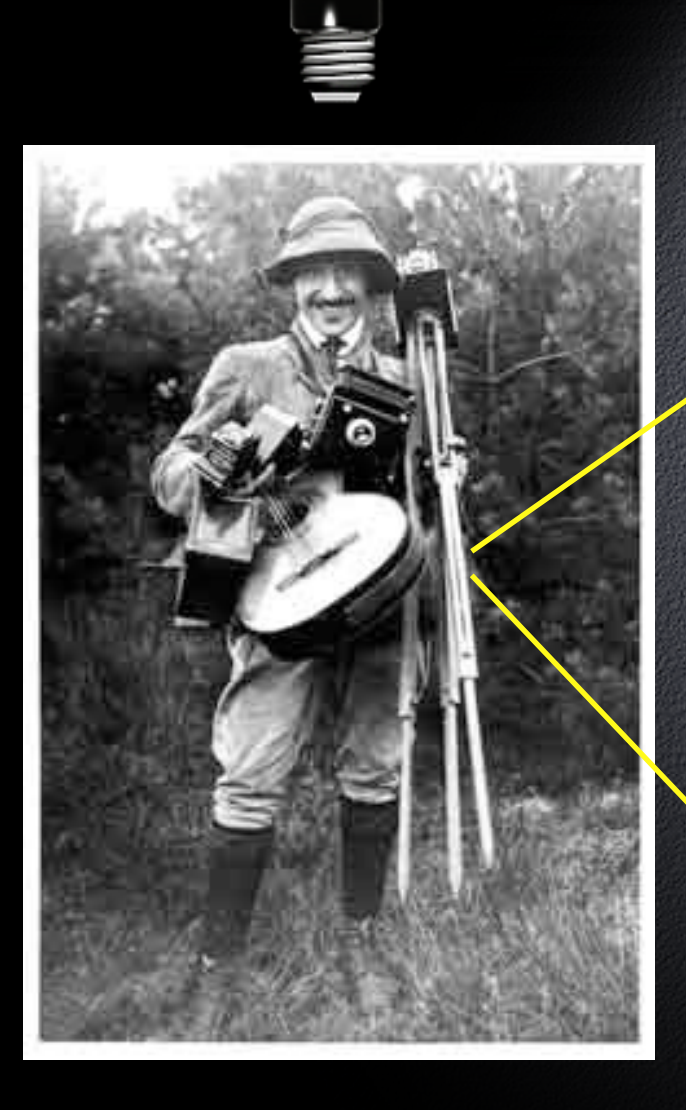

# Fotografie für Einsteiger Digitale

von: Thomas Falk 2021

# Inhalt

- 1. Von der analogen zur digitalen Fotografie
	- 2. Kauftipps
	- 3. Grundlagen der Fotografie
- 4. Grundlagen der digitalen Fotografie 5. Von der Kamera zum Computer

6. Digitale Bilder im Computer 7. Ausgabe und Vorführung digitaler Bilder

#### 1. Von der analogen zur digitalen Fotografie

#### 1.1. Früher marktbeherrschend waren

- die sog. Sucher- oder Kompaktkameras

1 Einfache Sucherkamera

- die Spiegelreflexkameras mit Film (Negativ, Dia)

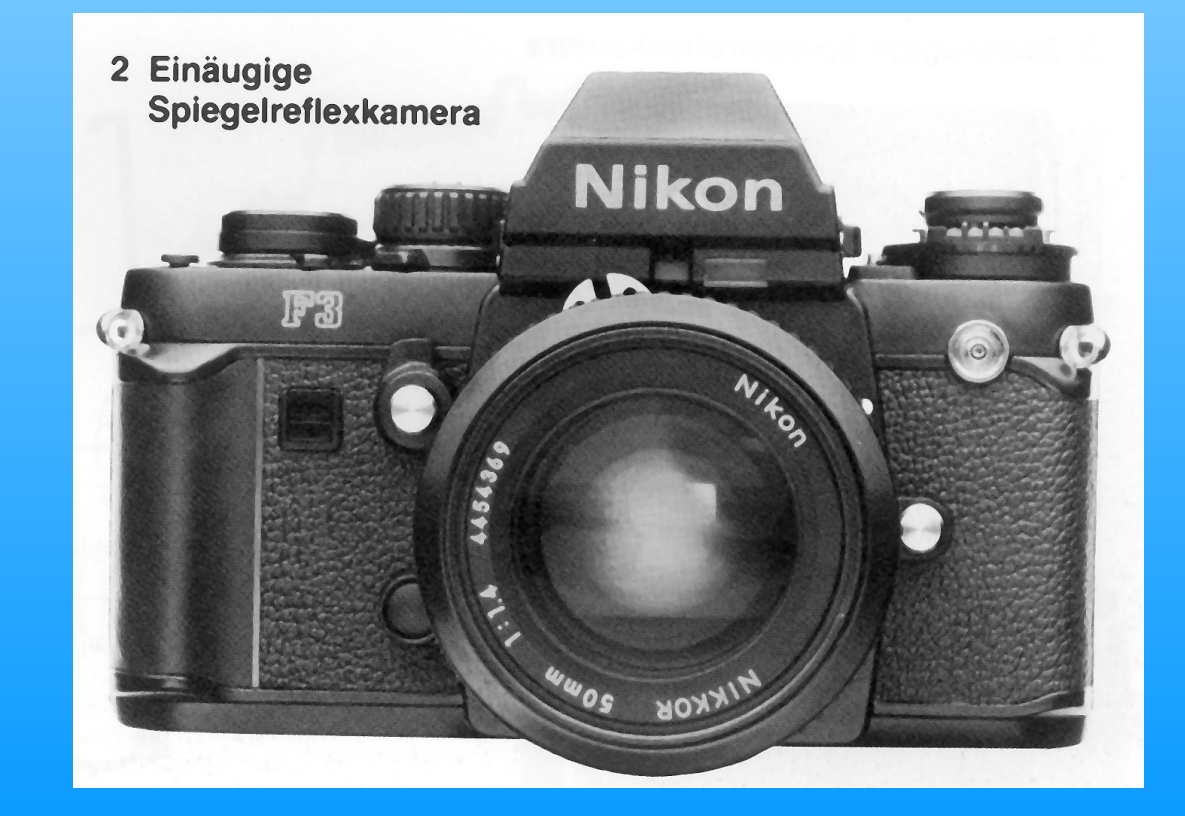

# **Inzwischen haben die Digitalkameras aller Art inkl. Handys ca. 98% Marktanteil**

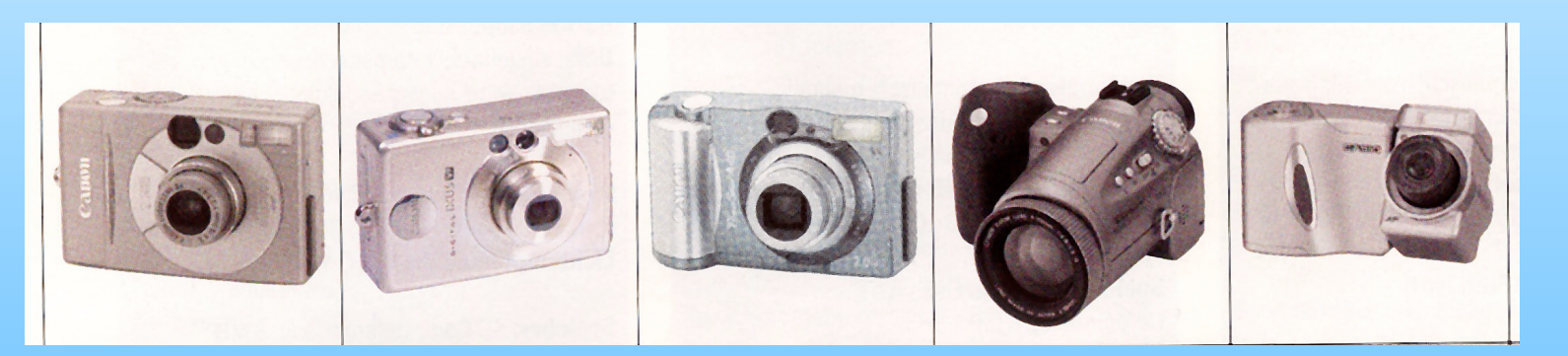

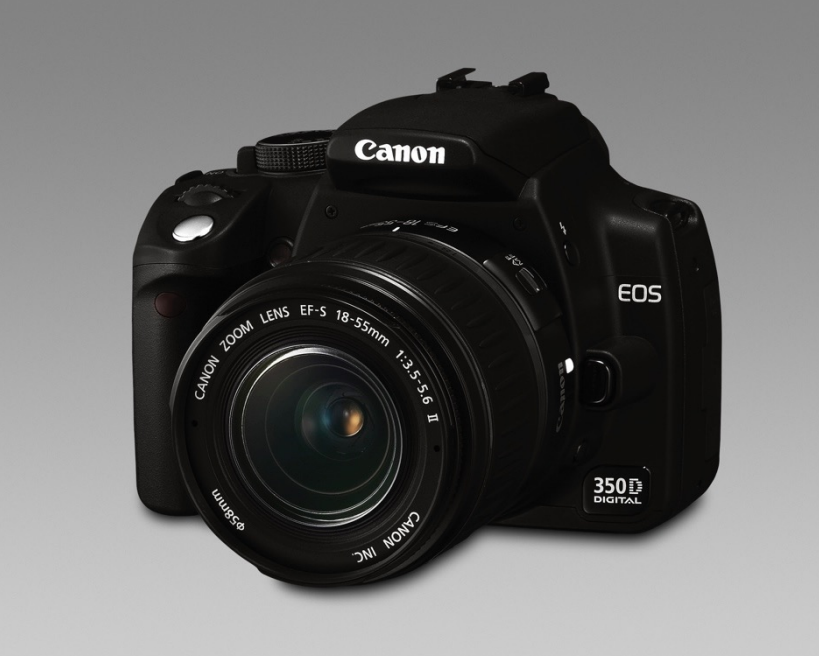

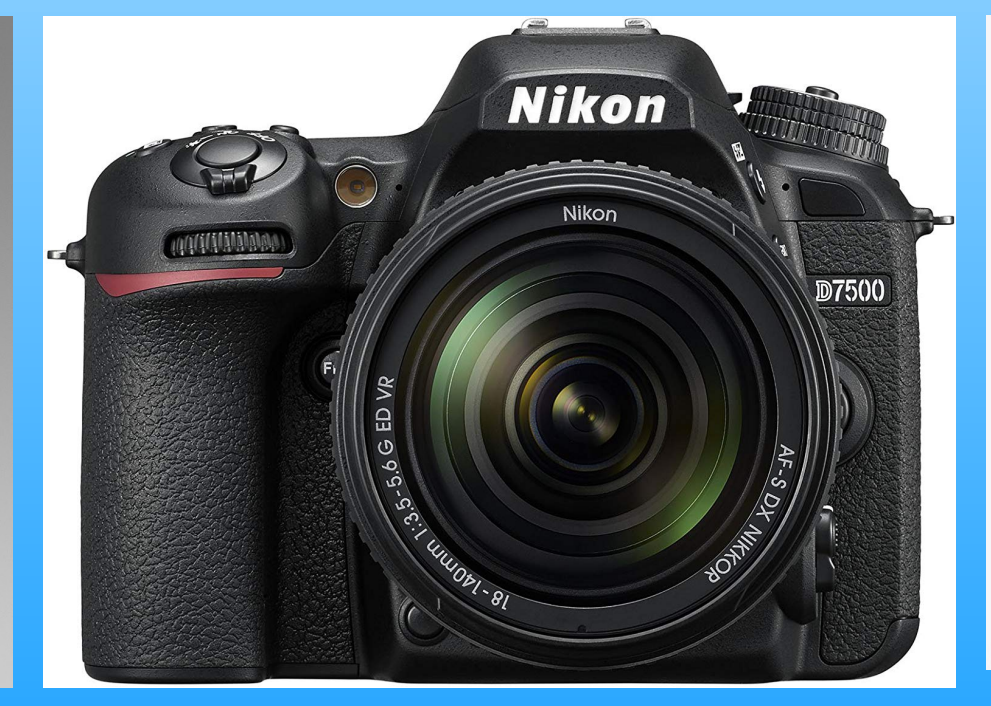

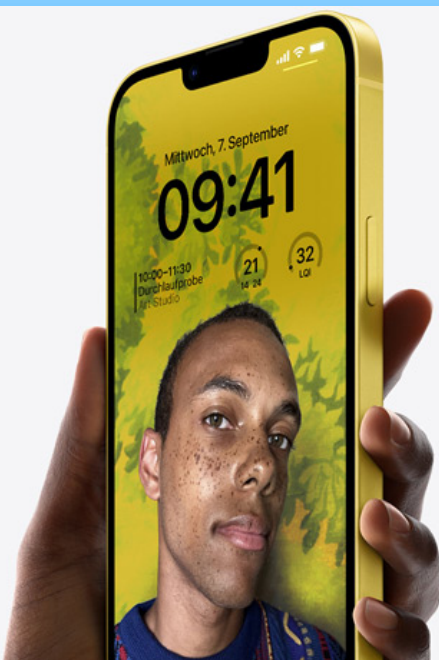

#### 1.2. Die wichtigsten Bedienungselemente einer Digitalkamera:

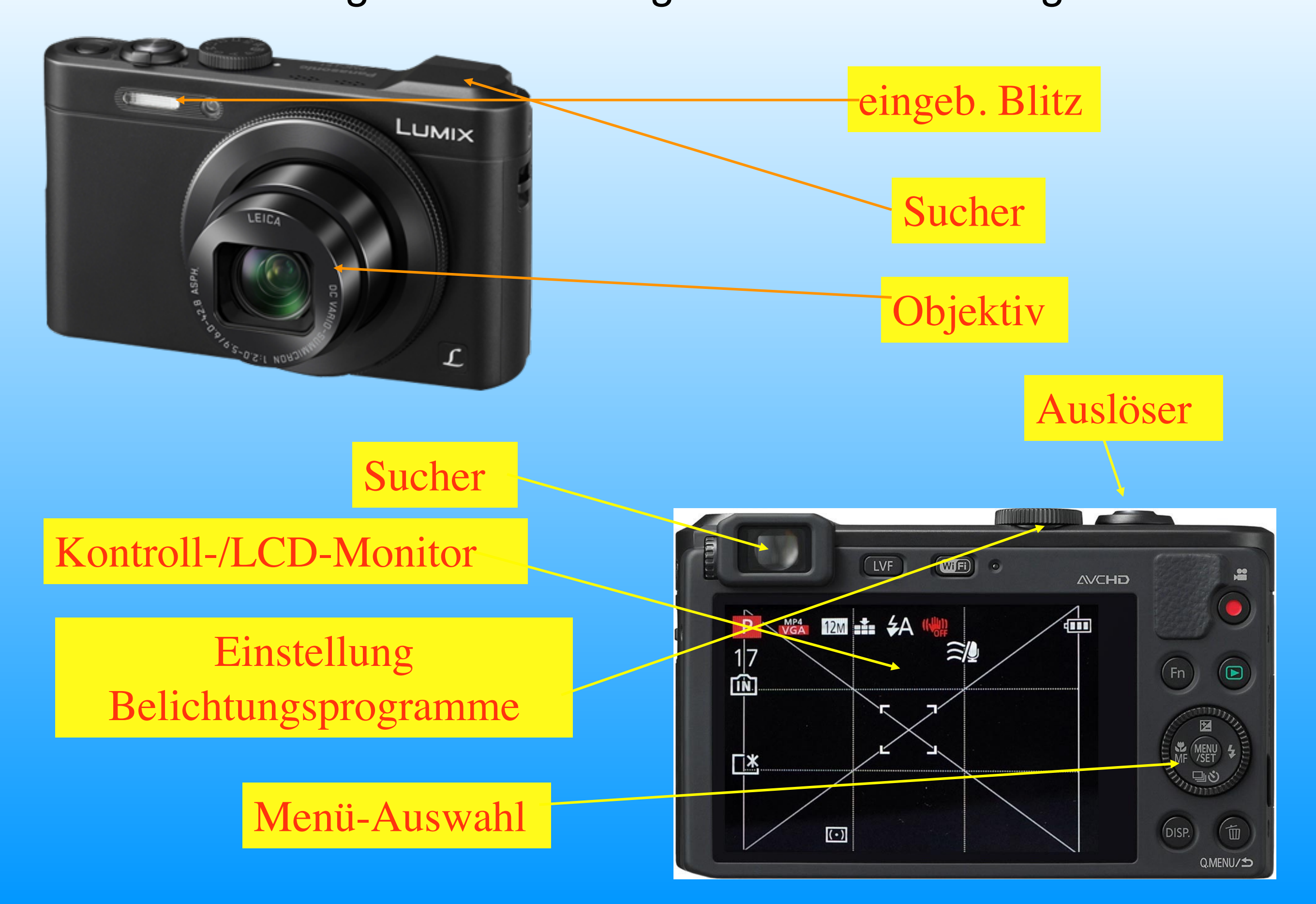

#### 2. Tipps zum Kauf einer digitalen Kamera

#### 2.1 Auflösung: (2 Megapixel = 2 Mio. Pixel)

- 1 Mio. Pixel: Monitor, Internet, Druck bis DIN A6
- 2 Mio. Pixel: Druck bis ca. DIN A5
- 3 Mio. Pixel: Tintenstrahldruck bis DIN A4, Buchdruck bis 20x15 cm<br>4 Mio. Pixel: Fotoprints u. Buchdruck bis DIN A4
- optimal: mind. 12, besser über 20 bis 40 Mio. Pixel! •Kameras mit weniger als 12 Mio. Pixel gibt es auch •nicht mehr zu kaufen.

#### Bildqualität:

- wählbare Qualitätsstufen für
- - Auflösung (VGA, UXGA, etc. o. 2000 x 3000 Pixel etc.) - Komprimierung (JPEG etc.)
- TIFF od. RAW, unkomprimiert = hohe Qualität !
- besser mehr Pixel als zu wenig

# Objektiv:

- Optisches Zoom = bessere Bildqualität (mind. 3 5fach)
- Digitalzoom vergrößert Bildausschnitt und Pixel
- Televorsätze ?
- kürzest möglicher Objektabstand?
- schwenkbares Display an der Kamera?

### 2.2. Ausstattung / Funktionen

- LCD-Monitor plus optischer Sucher ? bei Dunkelheit?
- eingebauter Blitz / externer Blitzanschluss?
- Video-Ausgang (PAL, NTSC, HDMI) ?
- Bildfolgezeit (Verzögerung) : ausprobieren!
- Option für manuelle Belichtung ?
- kürzest mögliche Belichtungszeit ?
- manuell einstellbare ISO-Empfindlichkeit ?
- Welche Daten zeigt der Display an ?
- Ton-/Videoaufnahmen ? Format (H264/mp4?)

# 2.3. System und Kompatibilität

- vorhandene Hardware ?
- Kauf = Entscheidung für Schnittstellen, Speichermedien, Stromversorgungsart etc.
- besonders wichtig: Speichermedien (vgl. Pkt. 6.1.)
- wichtig: aufladbare Akkus + Ladegerät (Lithium-Ionen)
- weiteres Zubehör? (Objektive usw.)

### 2.4. Handhabung, Robustheit etc.

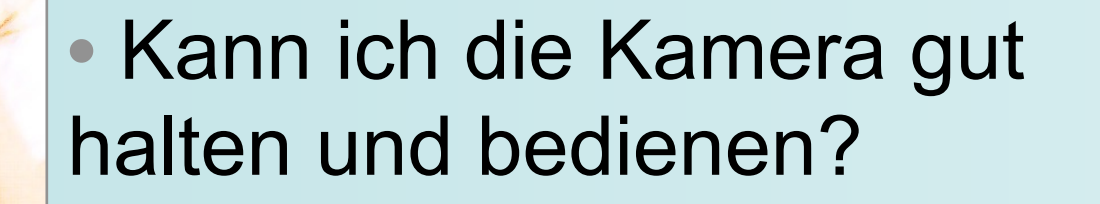

- Bedienungskonzept? (Tasten, Menüs, Drehknöpfe)
- Menü in Deutsch?
- Robustheit des Gehäuses ?
- Objektivschutz ?
- wetterfest nötig ?
- Stativgewinde ?

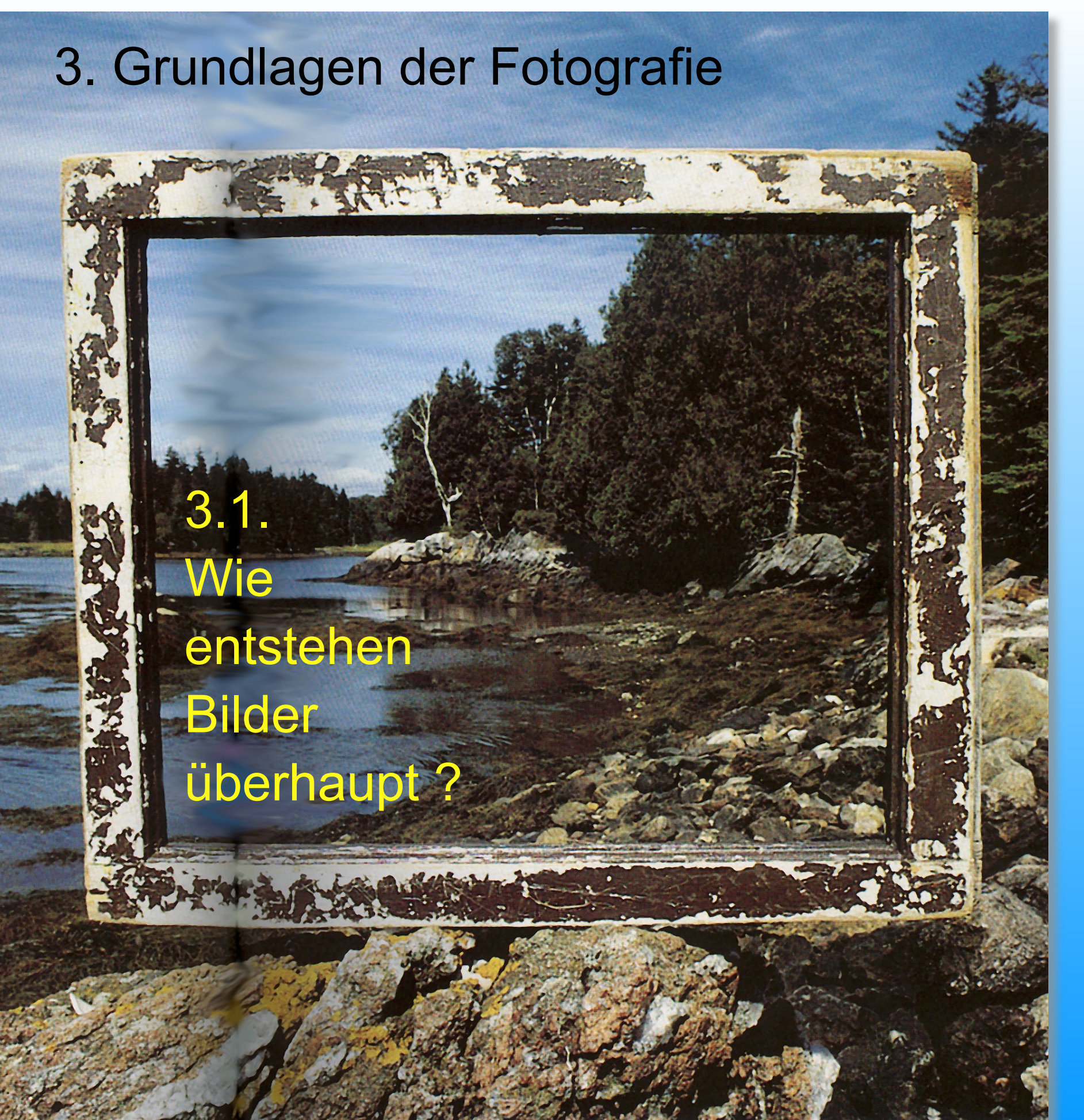

- -Malerei
- Fotografie
- Film

#### 3.2. Vom Auge zur Kamera

Das menschliche Auge bzw. seine Linse oder Pupille ...

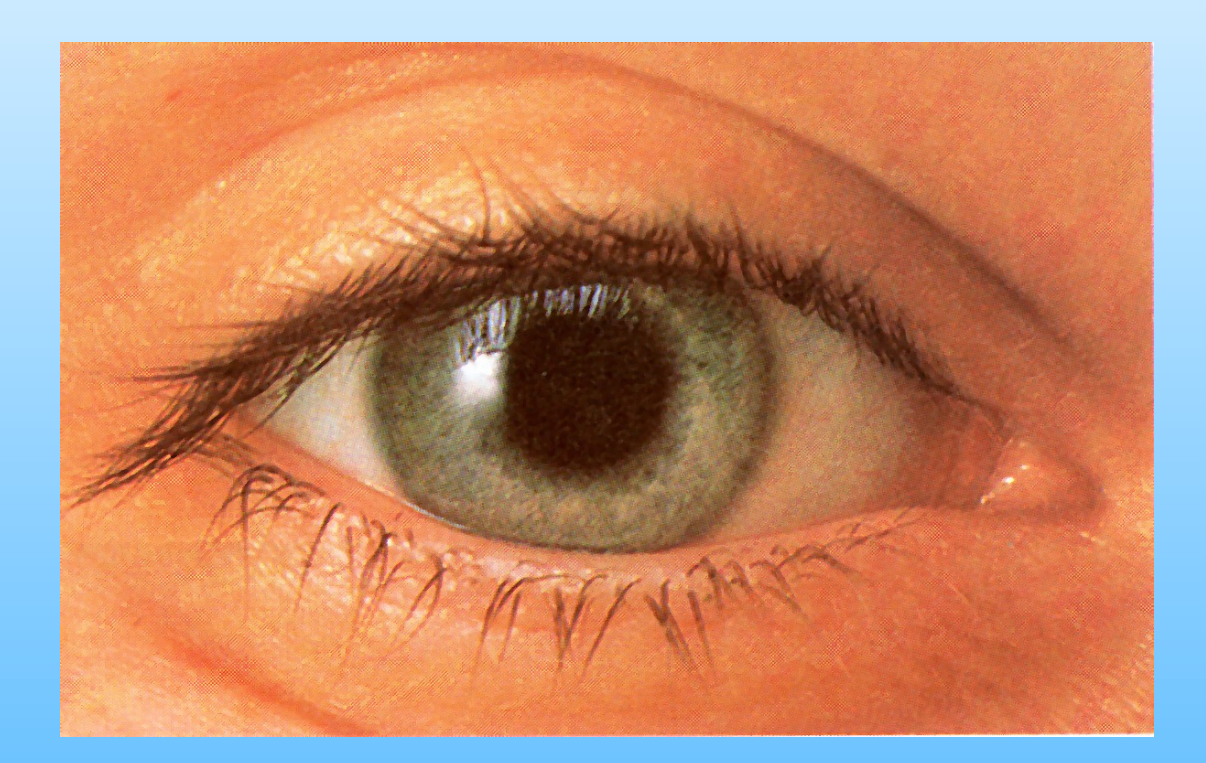

... ist mit einem Objektiv und seinen Linsen vergleichbar.

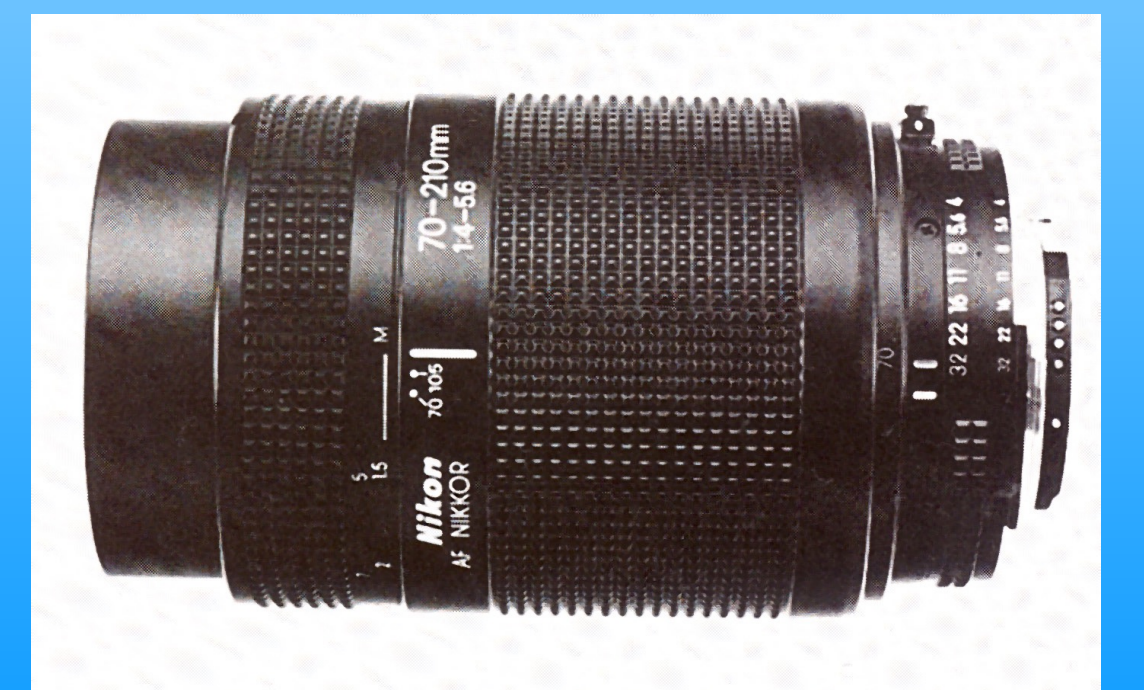

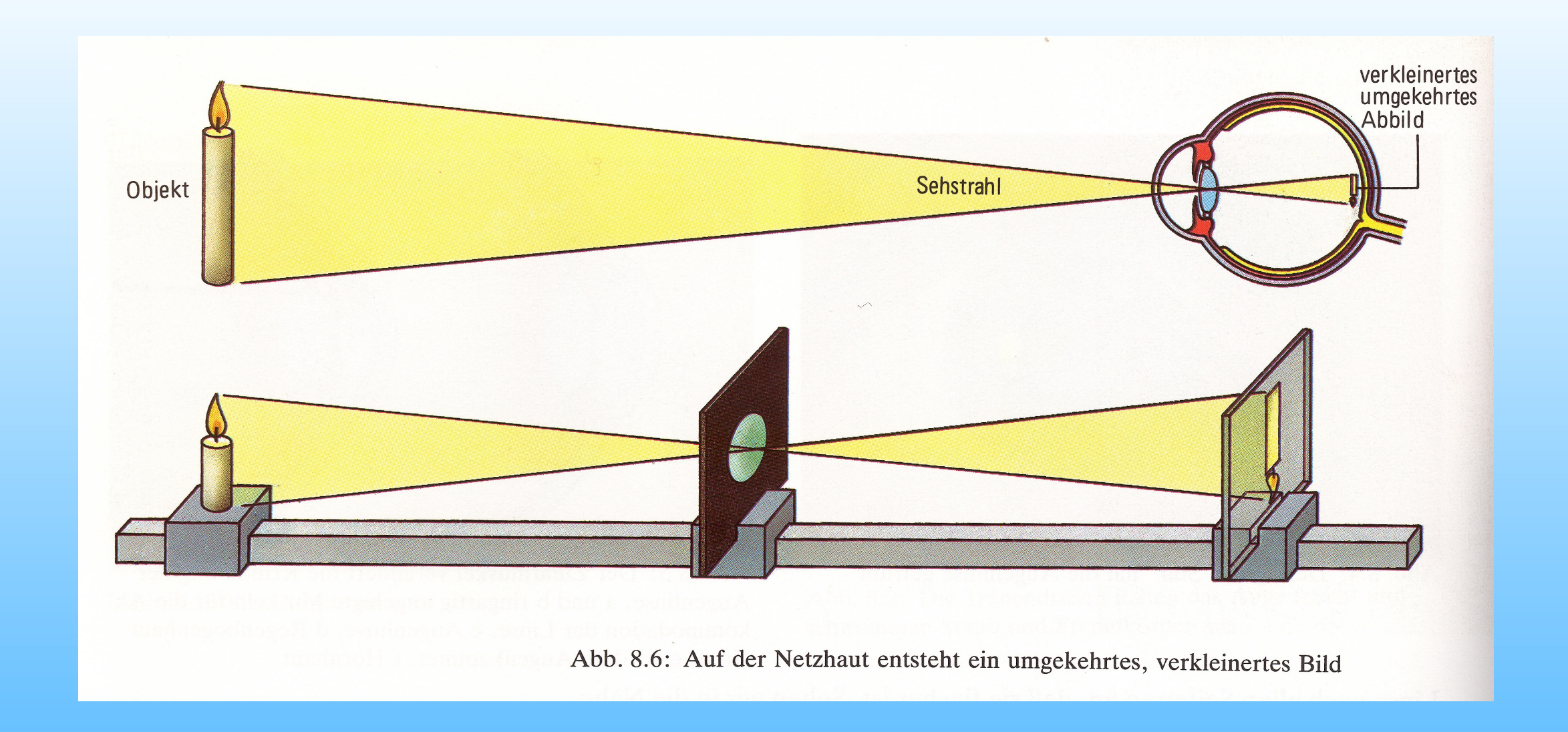

Durch die Augenlinse entsteht auf der Netzhaut ein verkleinertes, seitenverkehrtes, auf dem Kopf stehendes Bild.

Das Gleiche geschieht durch die Linsen eines Objektivs auf dem Film oder Mikrochip einer Kamera.

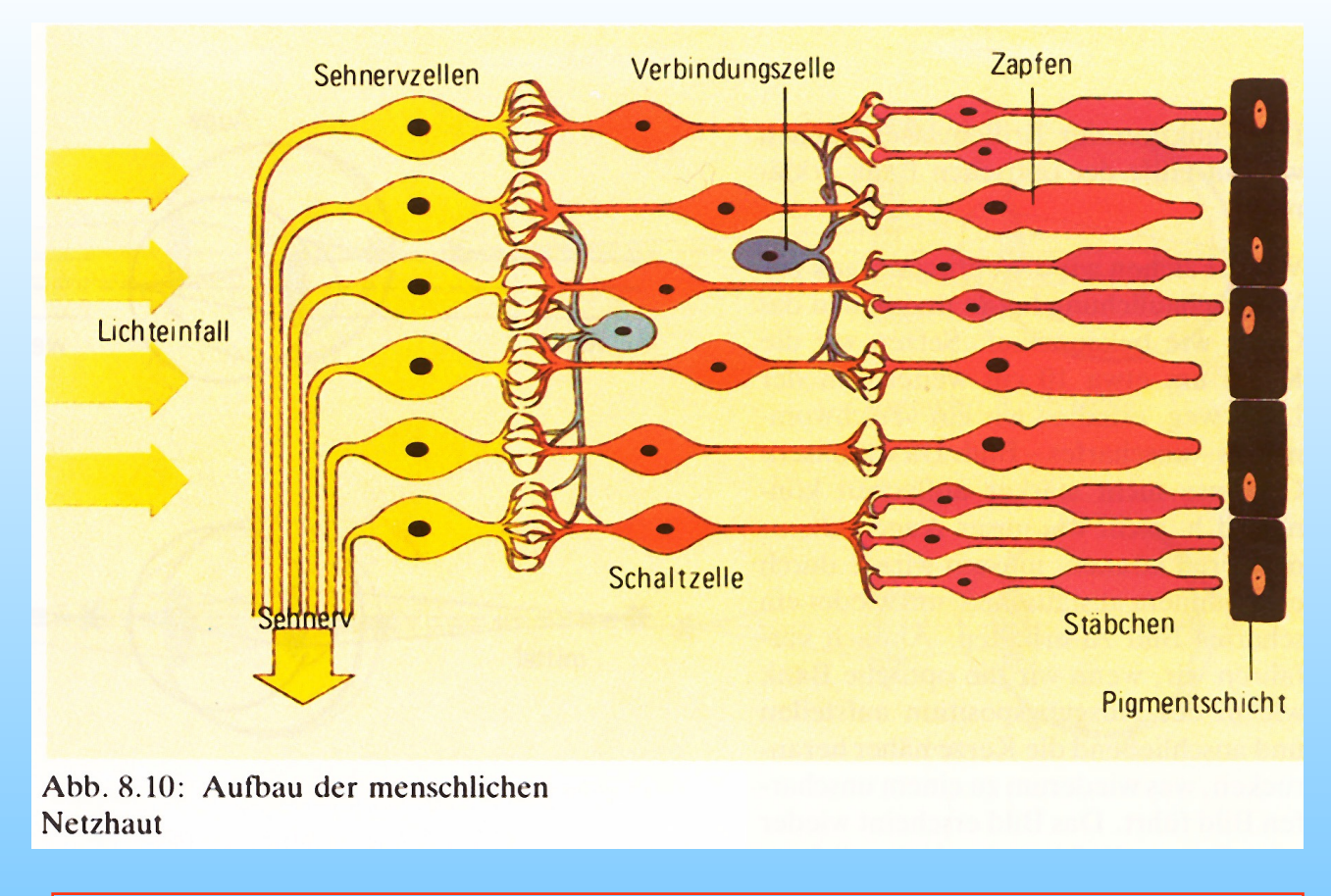

In der Netzhaut befinden sich die "Stäbchen" für das Schwarz-Weiß-Sehen und die "Zapfen" für das Farben-Sehen.

(insges. ca. 130 Millionen !!) Die Zapfen sind jeweils für Rot, Grün oder Blau empfindlich.

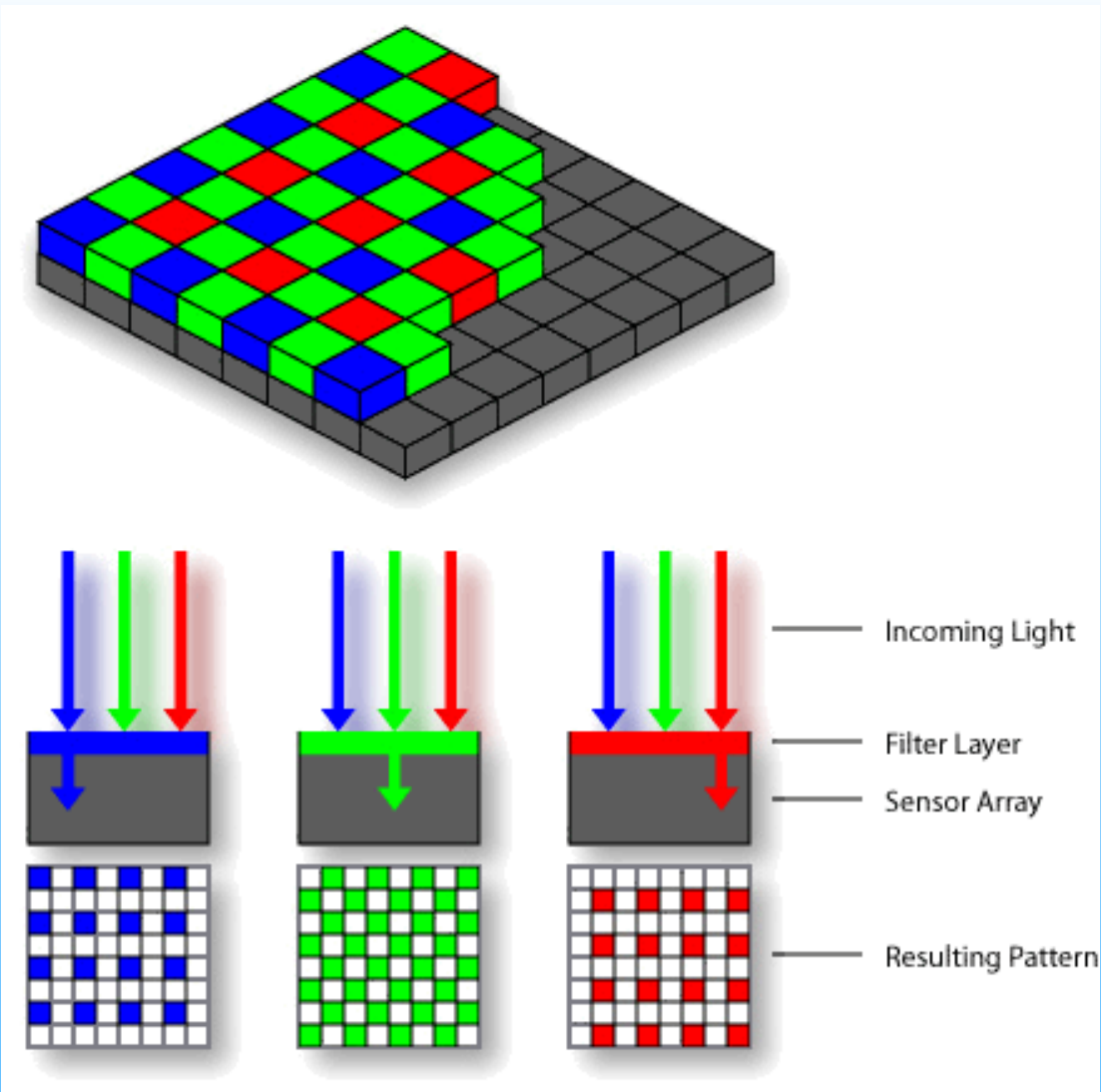

Farbfilm oder digitaler Chip funktionieren nach einem ähnlichen Prinzip. Der Farbfilm wie auch der Sensor bestehen aus jeweils drei Schichten (R, G, B). Jeder Filter lässt nur Rot, Grün oder Blau auf den Sensor gelangen. Über den Filtern befindet sich noch eine Schutzschicht (z.B. aus Glas).

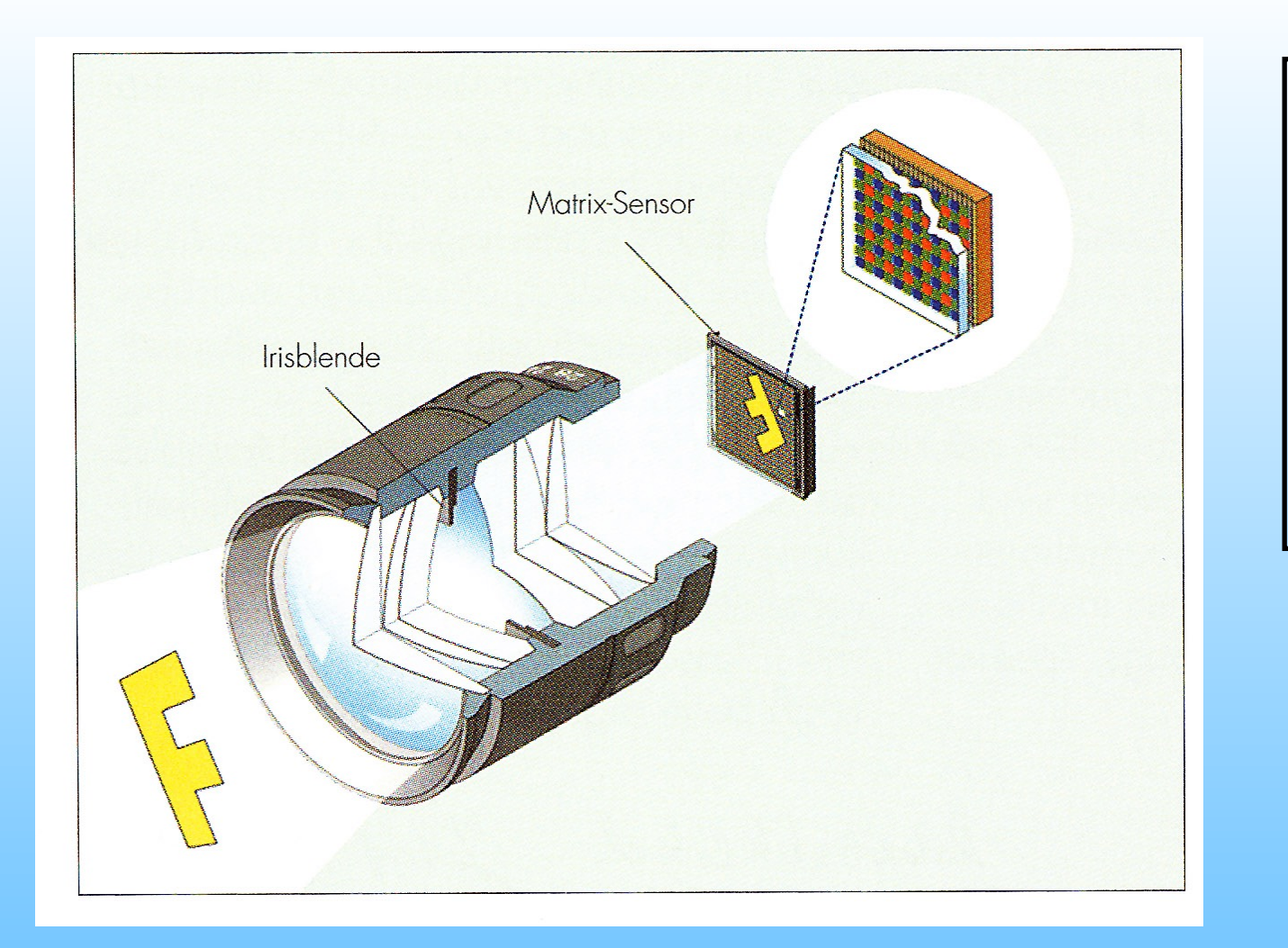

Die Blende im Objektiv und die Belichtungszeit steuern die Lichtmenge, die den Film oder Sensor erreicht.

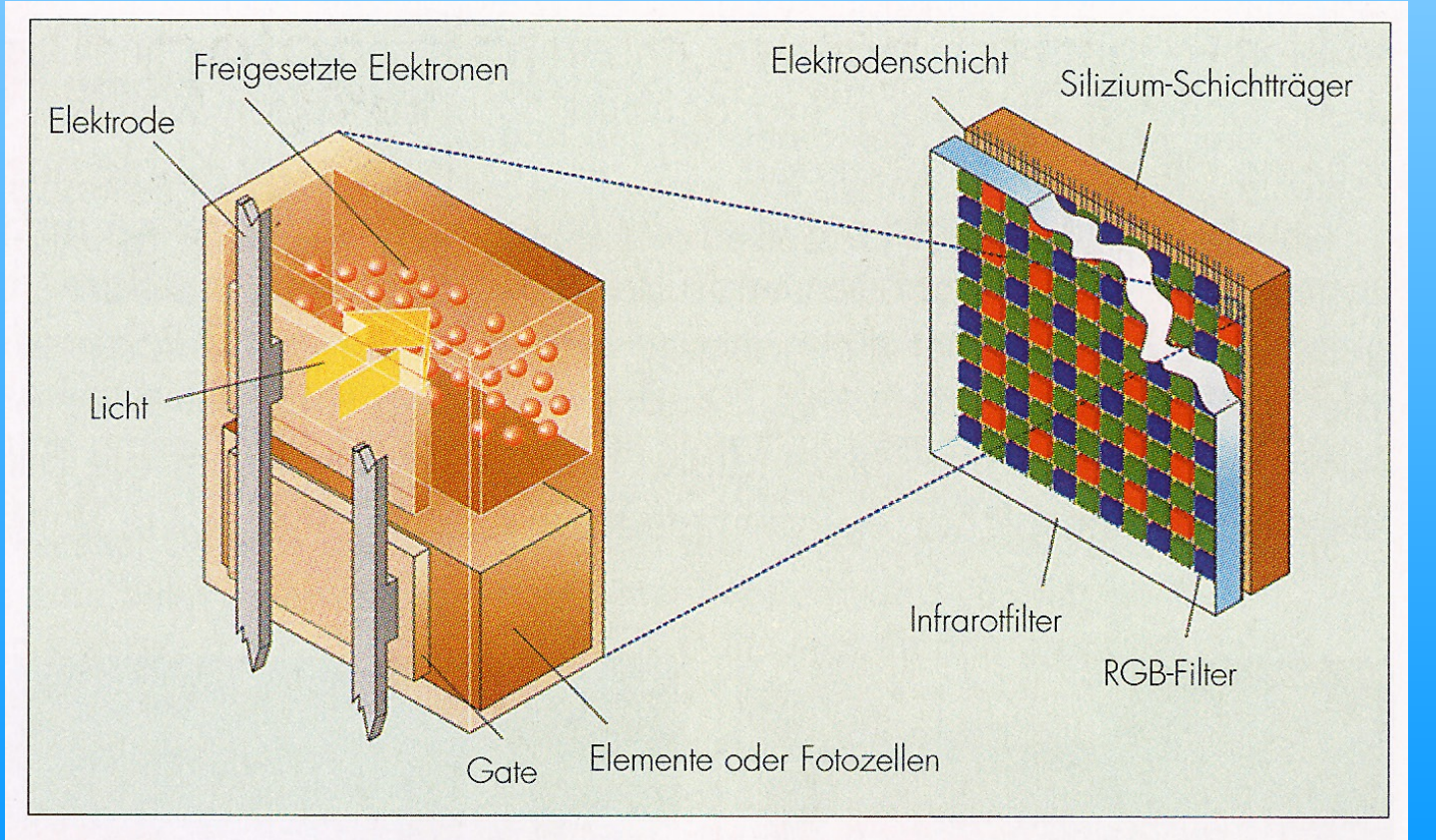

Wie im Auge und Gehirn des Menschen entsteht in jeder Fotozelle des Sensors ein Strom, durch den das Bild dann auf ein Medium gespeichert wird.

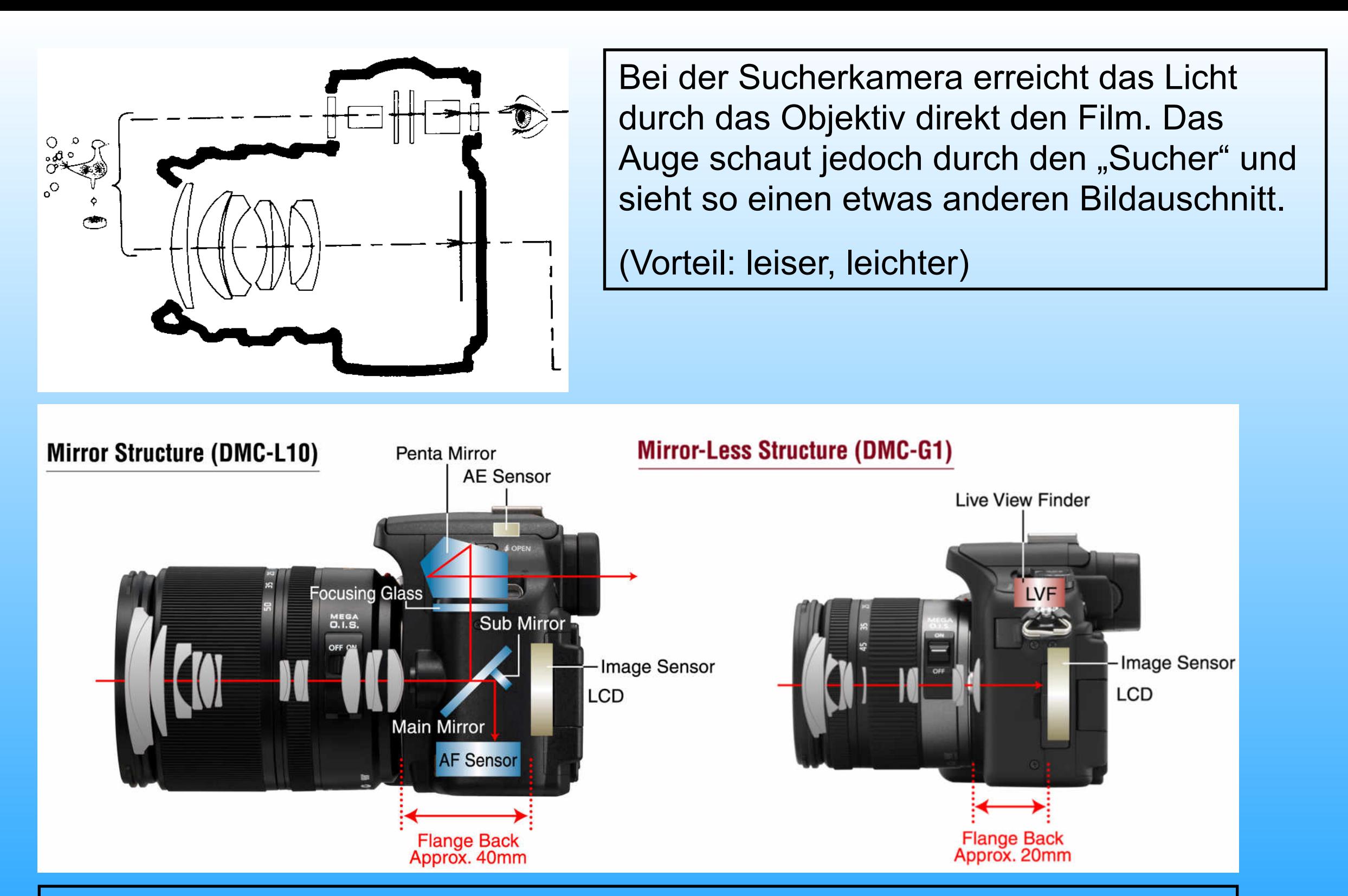

Bei der Spiegelreflexkamera wird das Sucherbild optisch über ein Spiegelsystem erzeugt. (Nachteil: lauter, schwerer)

Bei der spiegellosen Kamera wird der Sensor direkt ohne Spiegel belichtet und das Sucherbild wird elektronisch erzeugt. (Vorteil: leichter, geräuschlos, etwas kleiner)

# 4. Grundlagen der digitalen Fotografie

### 4.1. Pixelzahl und Bildqualität

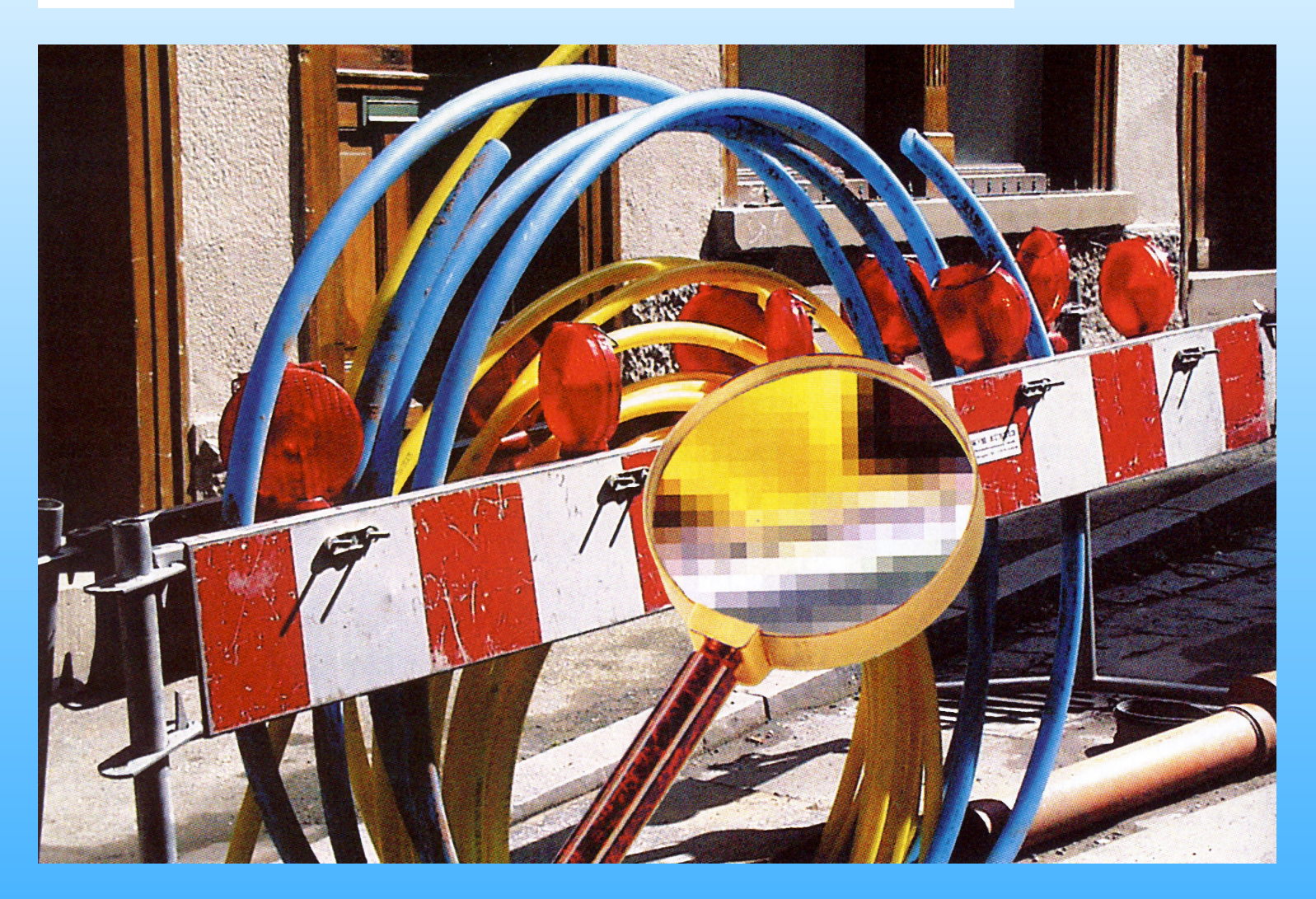

Pixel sind die Bildpunkte eines digitalen Bildes, die bei Vergrößerung sichtbar werden.

Pixel können quadratisch, rechteckig oder achteckig sein. Jeder Pixel hat in der sog. bitmap oder Matrix des Bildes seine genaue Position und einen best. Grau-, Helligkeits- und Farbwert.

Die "Bildqualität" hängt nicht unbedingt von der Pixelzahl (12 oder 20 Mio. etc.) ab. Wichtig sind auch z.B. Qualität des Objektivs, verwendeter Sensor, Form der Pixel, interne Kamerafunktionen (Filter, Farbtrennung) usw.!

Die Bildqualität hängt aber auch von der Sensorgröße der Kamera ab.

Kameras mit Film (Negativ oder Dia) hatten bzw. haben stets das sog. Kleinbild-Vollformat von 24x36 mm.

Dieses Vollformat gibt es auch bei Sensoren und ermöglicht eine höhere Pixelzahl und bessere Bildqualität. Nachteil dabei: Die Kameras sind recht schwer und deutlich teurer, ebenso die Objektive dazu.

Viele Kameras haben das kleinere APS-C - Format, was zwar qualitative Einschränkungen hat, aber preislich günstiger liegt.

Die Anschaffung hängt davon ab, was man vorhat und erwartet.

Sensorgröße Smartphone  $4,9$  X 3.7mm

APS-C $(ca.)$ 22,2 x 14,8mm

Kleinbild-Vollformat (KB) 24x36mm

Mittelformat GFX 50S 43,8 x 32,9mm

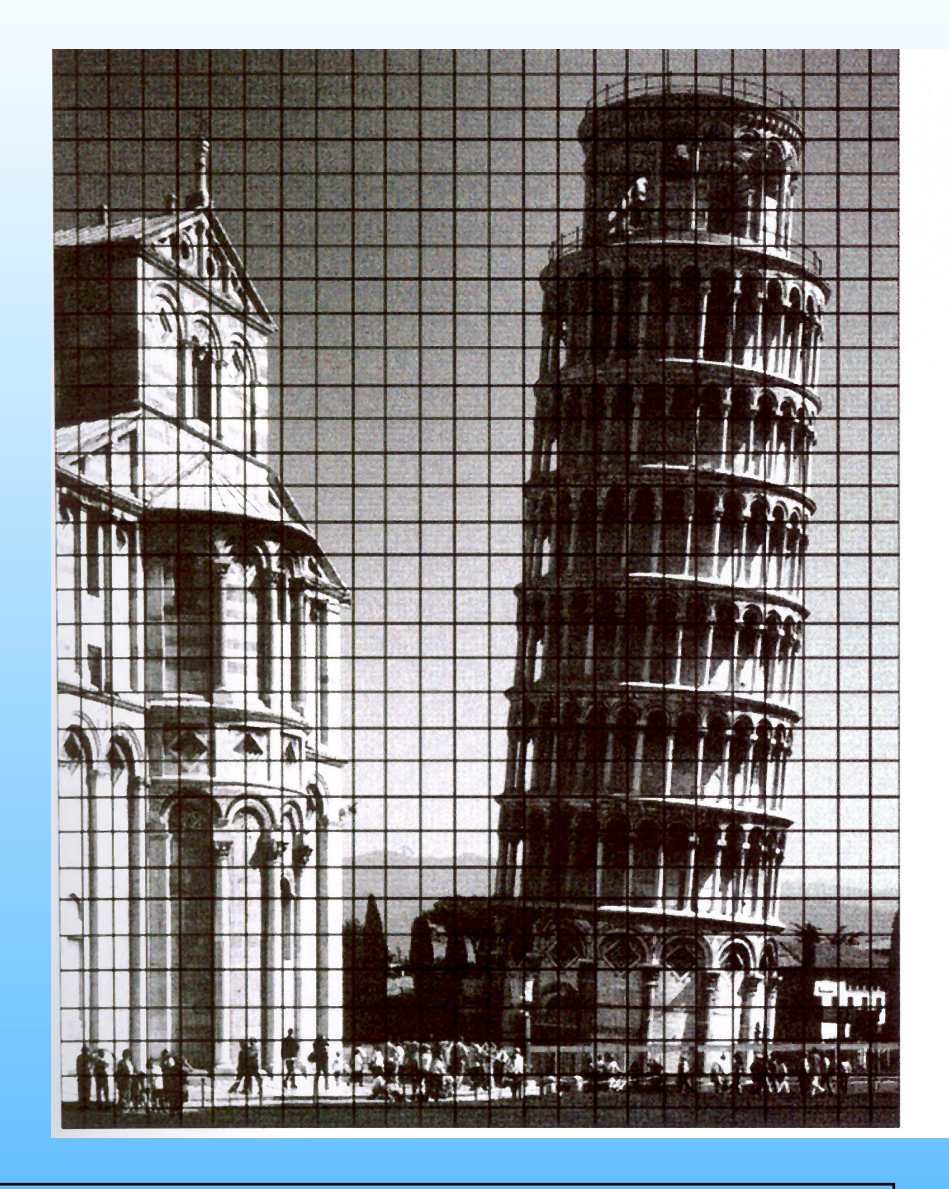

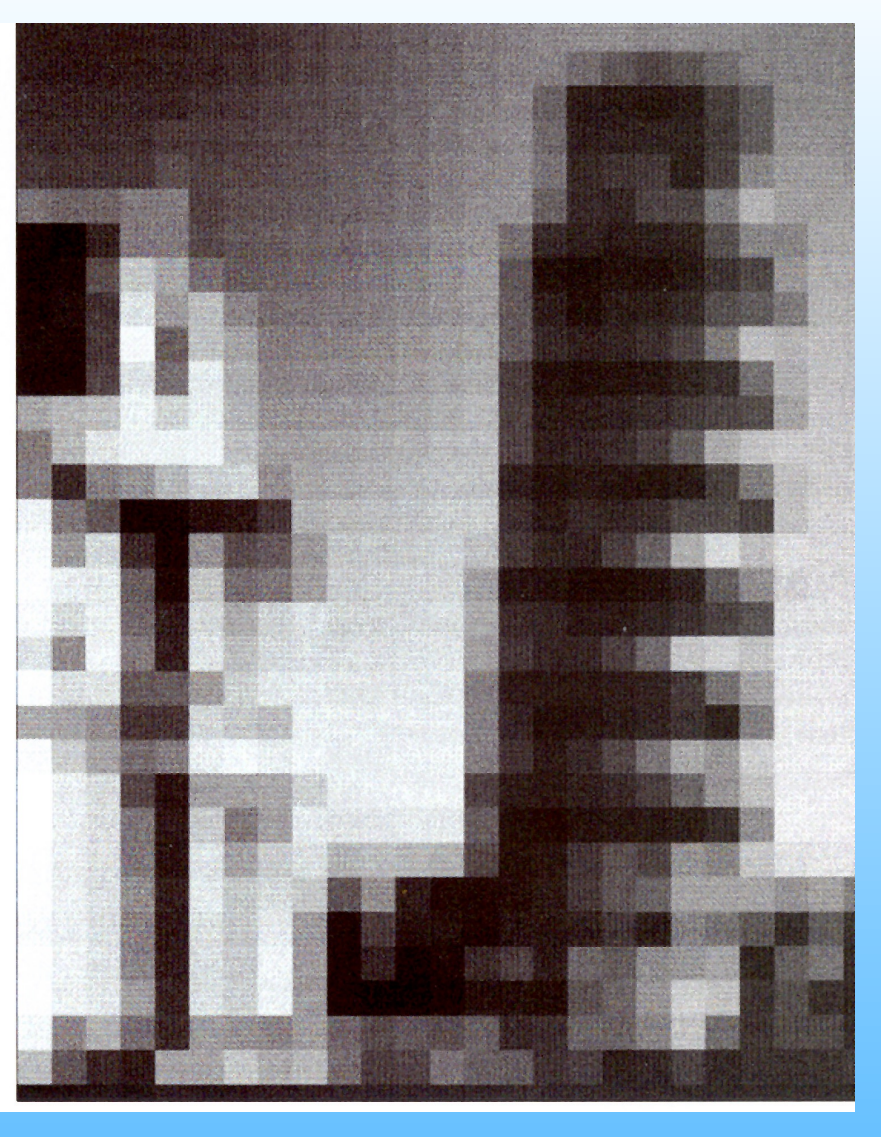

Ein analoges Bild wird in ein Gitternetz, die Bildmatrix (bitmap) aufgeteilt. Jedes Feld ist ein Pixel. Hier: 25 x 33 Pixel.

Das Bild digitalisiert: 25 x 33 Pixel = eine Auflösung von 825 Pixel.

#### Die sog. "Bittiefe" sagt aus, wieviele Tonwerte ein Pixel haben kann.

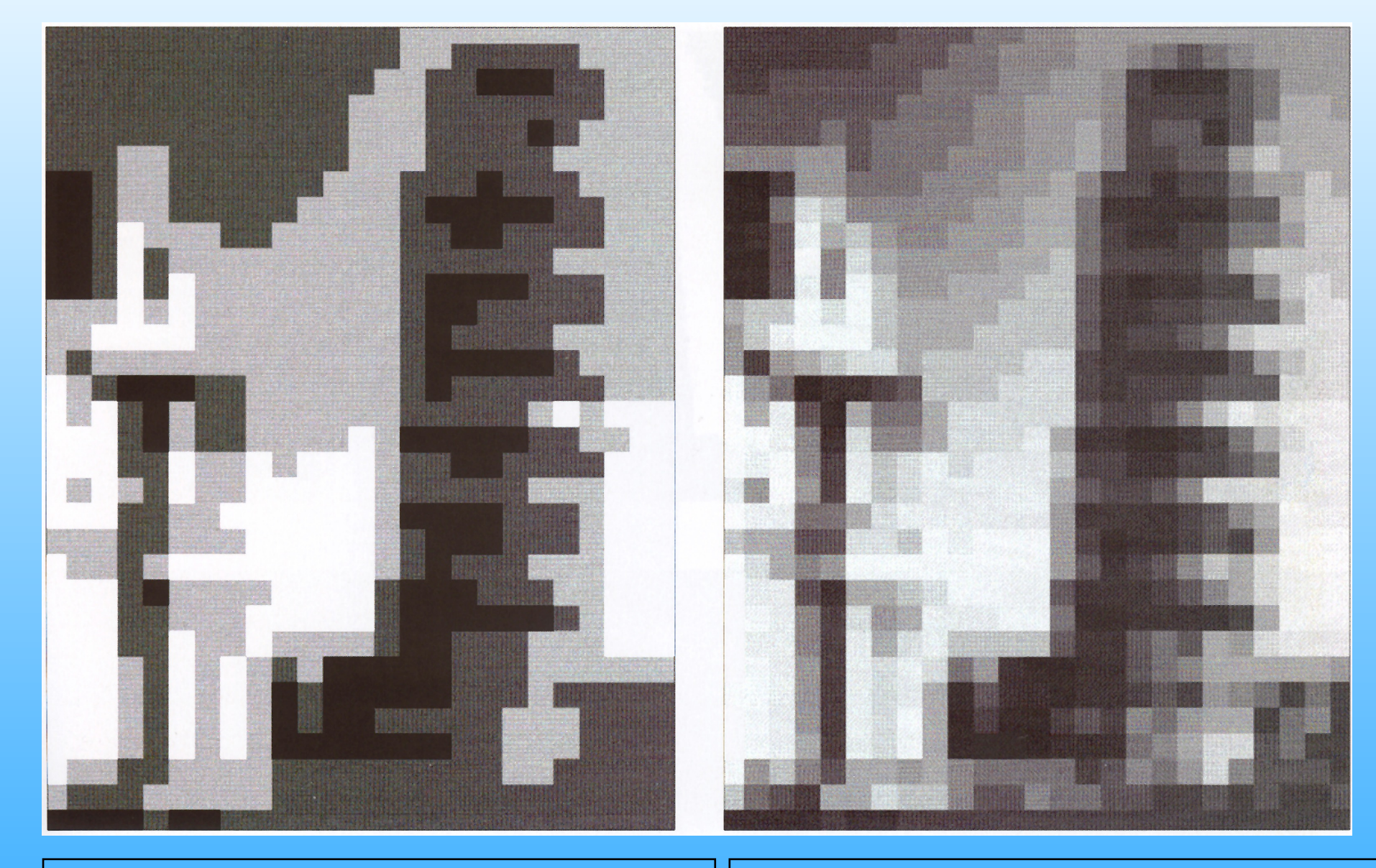

2 Bit: 4 Tonwerte incl. schwarz und weiß

 $(1$  Bit = nur schwarz u. weiß)

4 Bit: 16 Tonwerte incl. schwarz und weiß

Links: Auflösung 50 x 58 Pixel Bittiefe 2 Bit (2 Tonwertstufen)

Mitte: Auflösung 150 x 171 Pixel Bittiefe 2 Bit (2 Tonwertstufen)

Links: Auflösung 600 x 686 Pixel Bittiefe 2 Bit (2 Tonwertstufen)

Links: Auflösung 50 x 58 Pixel Bittiefe 4 Bit (16 Tonwertstufen)

Mitte: Auflösung 150 x 171 Pixel Bittiefe 4 Bit (16 Tonwertstufen)

Links: Auflösung 600 x 686 Pixel Bittiefe 4 Bit (16 Tonwertstufen)

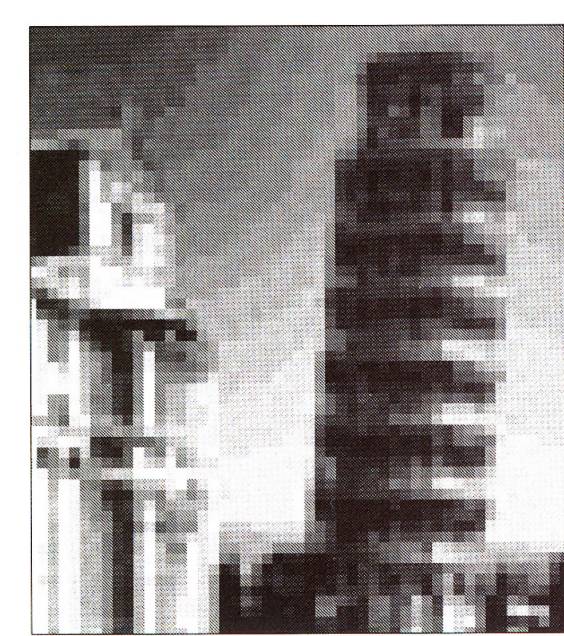

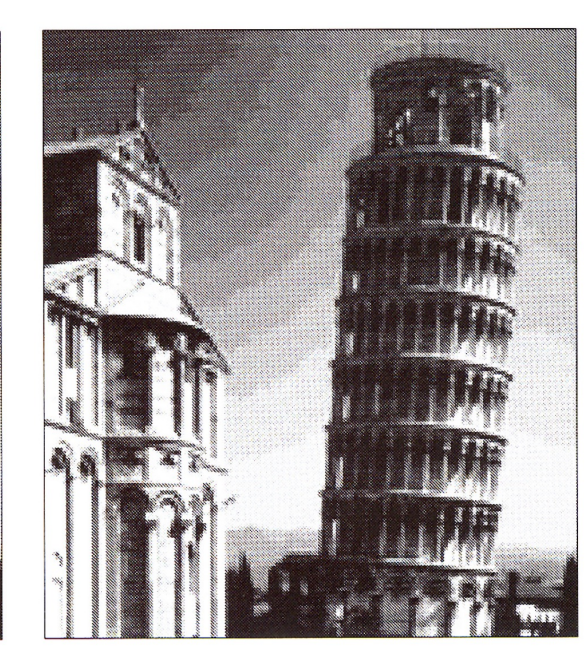

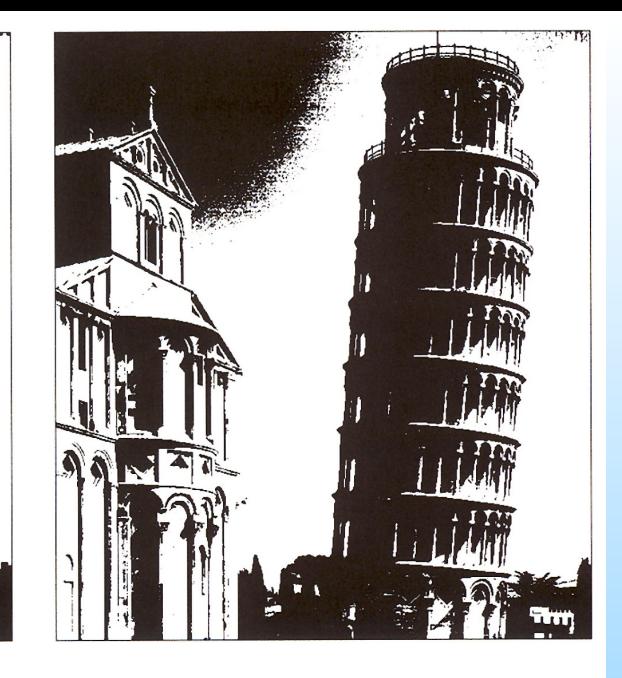

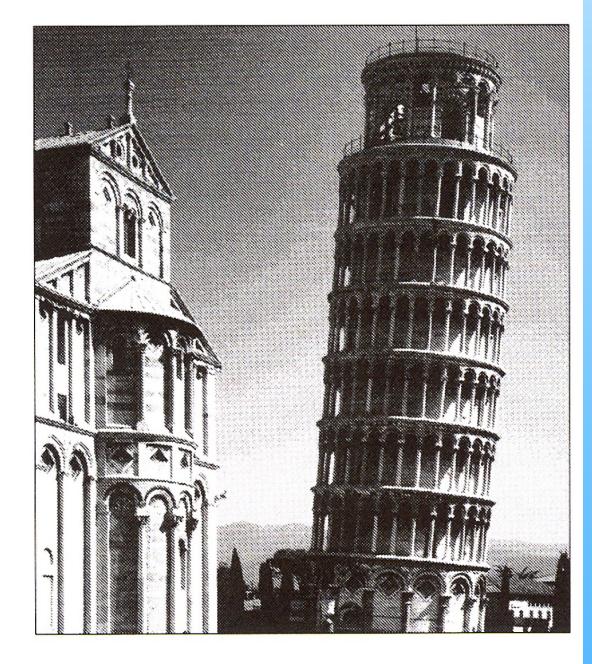

Links: Auflösung 50 x 58 Pixel Bittiefe 8 Bit (256 Tonwertstufen)

Mitte: Auflösung 150 x 171 Pixel Bittiefe 8 Bit (256 Tonwertstufen)

Links: Auflösung 600 x 686 Pixel Bittiefe 8 Bit (256 Tonwertstufen)

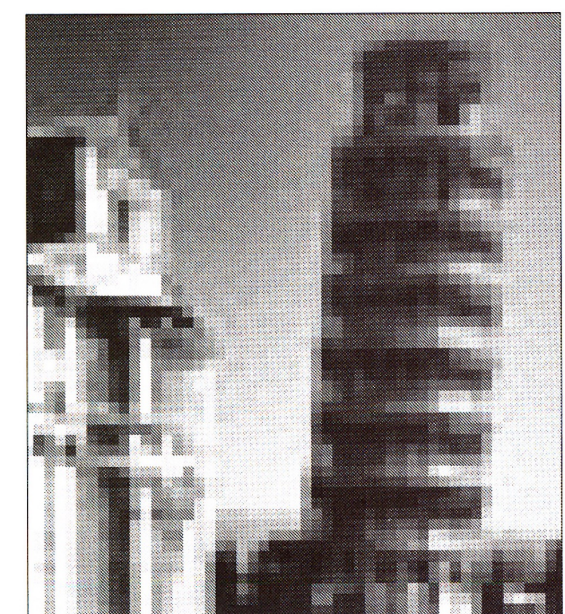

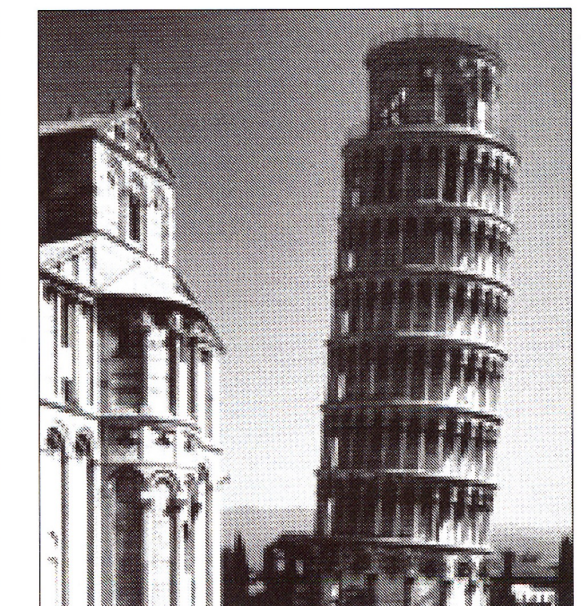

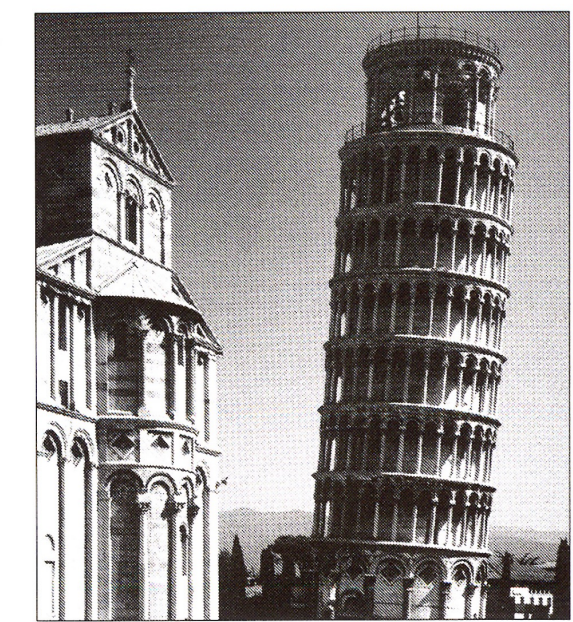

# 4.2. Bildauflösung/Bildgröße (dpi, ppi)

Die "Bildauflösung" wird zum einen mit

dpi (dots per inch) oder ppi (pixel per inch) angegeben.  $(1$  inch = 2,54 cm)

Dieses Maß wird vor allem bei der Bilderfassung (Scannen), -bearbeitung und -ausgabe verwendet. Es gibt die Bildpunktdichte, also die Anzahl der Punkte auf einen Inch an.

Zum anderen ist damit die Bildgröße in Punkten oder Pixel gemeint, also z.B. 1600x1200 Pixel.

Beispiel: Die mögl. Anzahl der Pixel hängt von der Auflösung des Kamerasensors ab. Eine 20,5 MP-Kamera liefert 5600 x 3728 Pixel-Bilder, das sind effektiv 20,5 Mio. Pixel (bei einer Auflösung von 300 dpi).

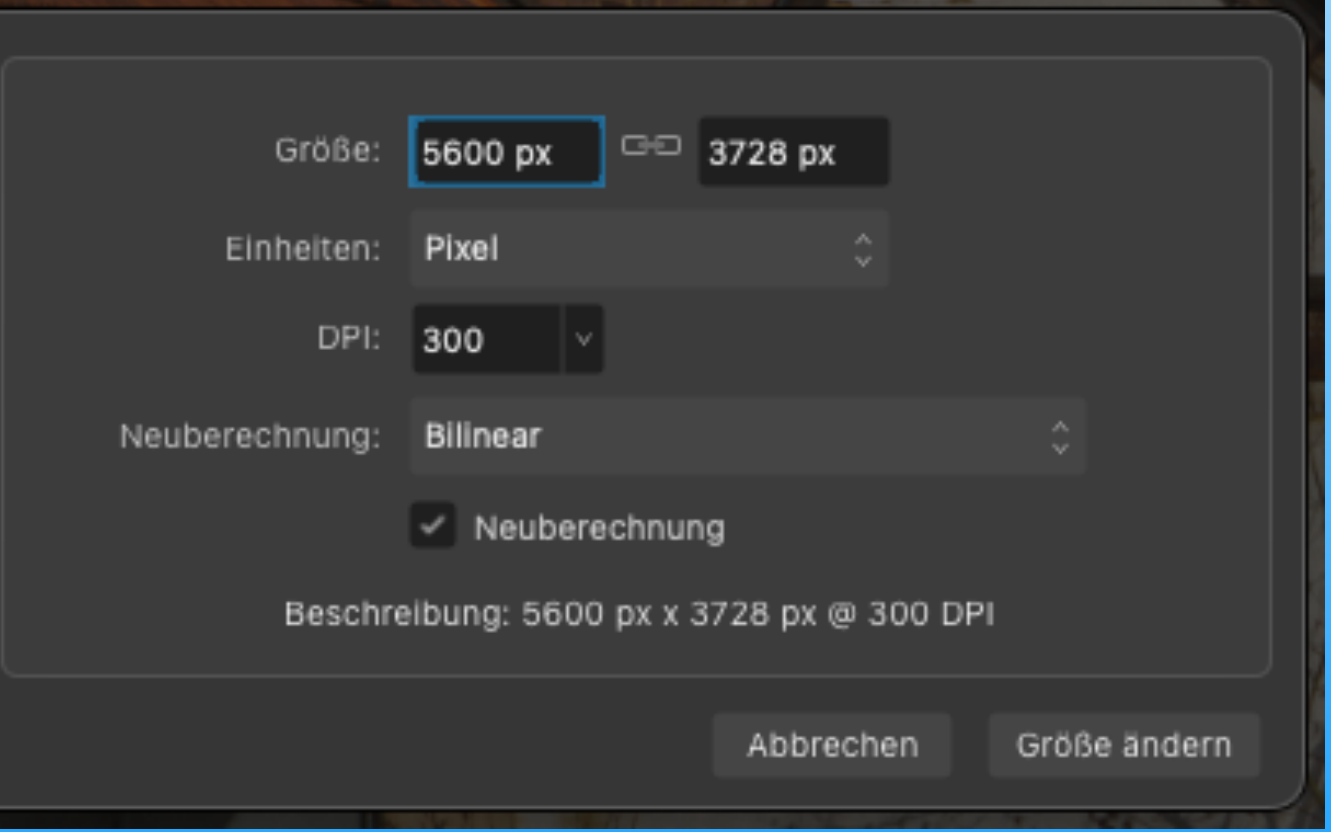

#### Gebräuchliche Angaben bei Digitalkameras, Monitoren etc.

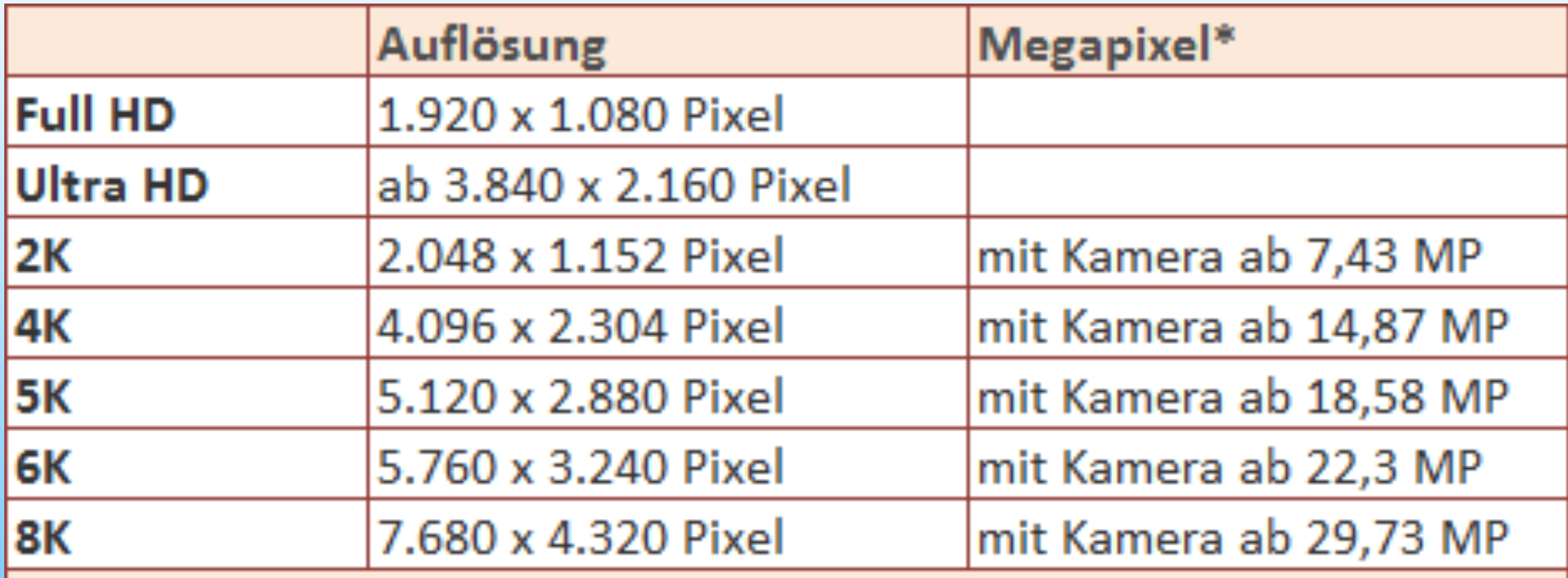

\* Rechenbeispiel von Timelapse-Movie.de. Die Megapixel-Angaben sollen zeigen, wie viel Megapixel eine Digitalkamera haben müsste, um im 16:9-Format entsprechende Filme zu erstellen.

Frage: Wieviele Pixel, welche Bildauflösung brauche ich wofür?

Frage: Wie und in welcher Größe soll das Bild ausgegeben werden?

**Tipp:** Man sollte stets eine etwas höhere als die unbedingt notwendige Auflösung verwenden!

**Tipp:** Unser Auge hat etwa eine Auflösung von 300 dpi.

Somit wird die Ausgabe eines Bildes mit 300 dpi z.B. durch einen Tintendrucker sehr hohen Anforderungen gerecht. Weit darüber hinaus gehende Auflösungen kann unser Auge garnicht unterscheiden. Diese machen sich erst bei Vergrößerungen bemerkbar.

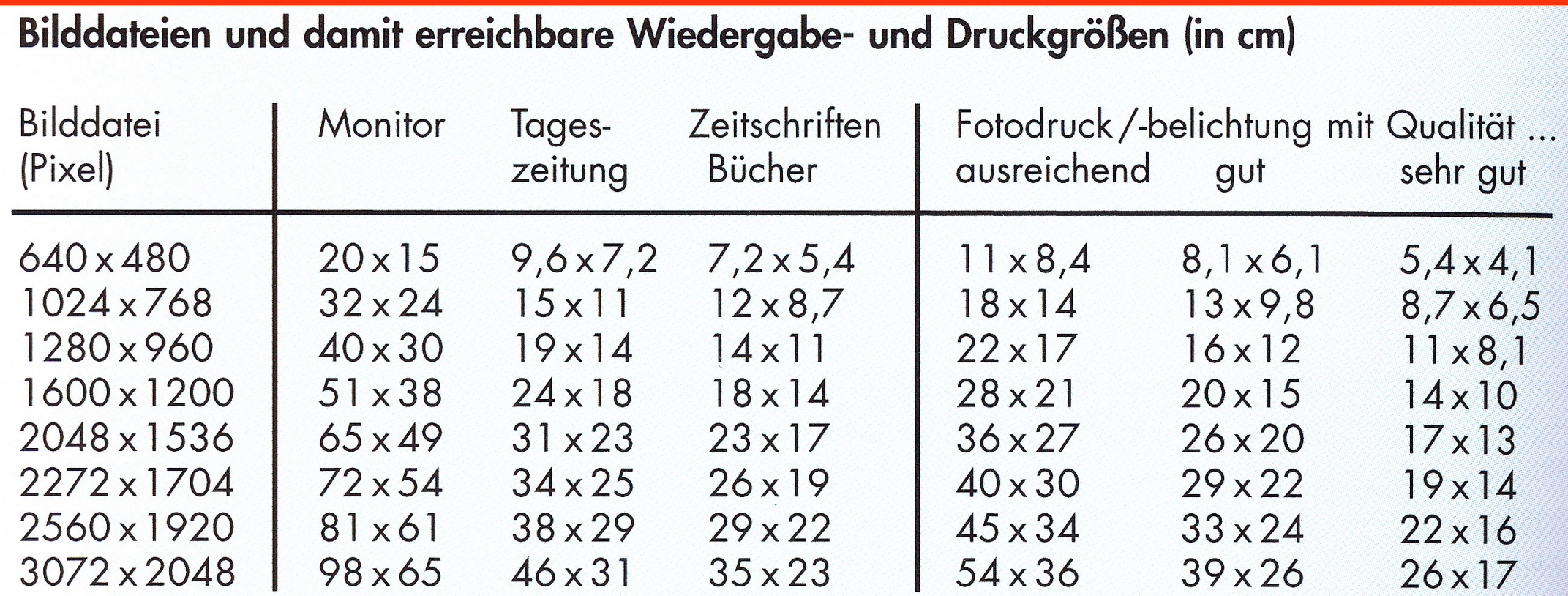

Als Bildauflösungen sind zugrunde gelegt: Für Monitor durchschnittlich 80 ppi, Zeitungsdruck 170 ppi (Raster 85 lpi), Offsetdruck 225 ppi (Raster 150 lpi). Für Tintenstrahldrucker, Thermo-Farbdrucker und Fotopapierbelichtung 145 ppi, 200 ppi und 300 ppi.

#### 4.3. Farbe

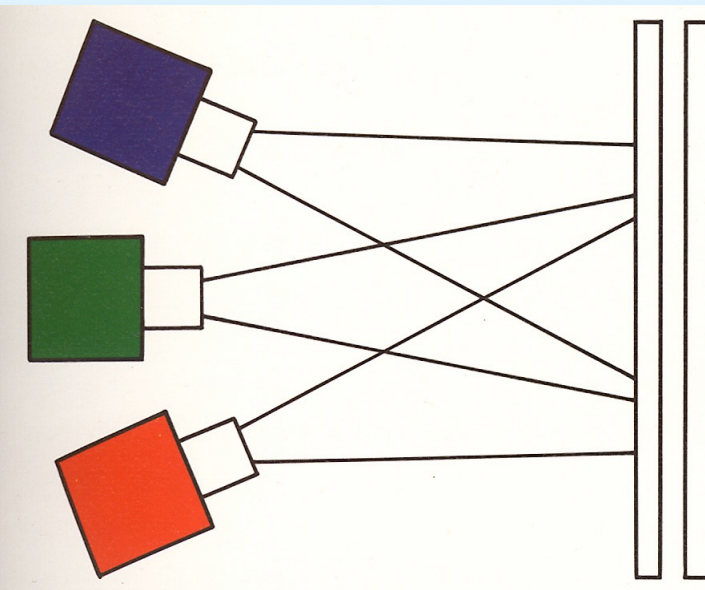

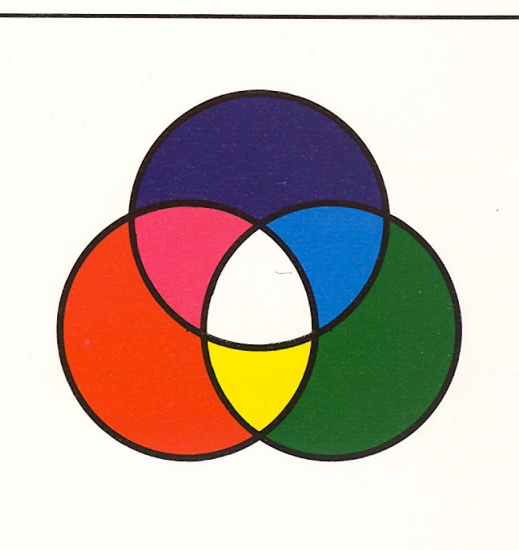

#### **Additive Farberzeugung**

Durch Addition von je zwei additiven Grundfarben entstehen die subtraktiven Grundfarben.

Das additive Farbsystem basiert auf der Mischung der Lichtfarben Rot, Grün und Blau (RGB). Alle optischen Geräte wie Kameras, Monitore, Projektoren, TV erzeugen die Farben aus roten, grünen und blauen Lichtpunkten in pointillistischer Manier.

#### **Subtraktive Farberzeugung**

Durch Subtraktion von je zwei subtraktiven Grundfarben entstehen die additiven Grundfarben.

Das subtraktive Farbsystem wird überall dort verwendet, wo es um reale, also Körperfarben geht. Die Abkürzung CMYK (Cyan, Magenta, Yellow, Black) steht für dieses Farbsystem. Es wird vor allem im professionellen Druckbereich benötigt. Die üblichen Heim-Tintendrucker drucken im RGB-System.

4.4. Datenkomprimierung - wofür und wie?

Eine digitale Bilddatei kann sehr viel Speicherplatz belegen.

Wofür bzw. wann sollte man seine Bilddaten komprimieren?

- wenig Speicherplatz in Kamera bzw. PC

- Versendung von Bildern per e-mail / Homepage

Wie komprimiert man Bilddaten?

- direkt in der Kamera per Voreinstellung auf Dateiformat, meistens JPEG

- in der Kamera durch Einstellung von Komprimierungsstufen wie: Economy, Normal, Fine etc.

- am PC mit einem Bildbearbeitungsprogramm wie z.B. Photoshop oder Affinity Photo über Exportieren

- möglichst hohe Qualität (Kompromiss / abwägen) stets erhalten! (größere Datei - bessere Qualität)

- "Originaldatei" im PC immer aufheben! (wiederholtes abspeichern vermeiden!) Deshalb: Speichern unter oder Exportieren - niemals eine Datei "ersetzen"!

- Wenn möglich im RAW-Format fotografieren (oder RAW und JPEG gleichzeitig). Ein Bild im RAW-Format ist das "unveränderliche Negativ".

-RAW-Dateien brauchen viel Speicherplatz. Deshalb kann man sie nach dem Bearbeiten auf einer externen Festplatte sichern und im PC löschen.

#### 4.5. Dateiformate

Es gibt weit über 100 verschiedene Dateiformate. Man unterscheidet "anwendungsunabhängige" Formate von sog. "nativen" Formaten, die zu best. Programmen gehören.

Das Dateiformat bestimmt, wie die einzelnen Pixel eines Bildes für die Speicherung mathematisch behandelt werden.

Die wichtigsten Formate bei Digitalkameras:

a) JPEG/JPG (Joint Photographic Experts Group)

- derzeitiger Standard als Komprimierungsformat
- "lossy" = verlustbehaftetes Verfahren
- teilt ein Bild in 8x8 Pixel-Blöcke und reduziert die Farbinformationen

### b) TIFF (Tagged Image File Format)

- in Grundversion ohne Komprimierung, daher
- verlustfreie Speicherung von Fotos (Dateigröße nur abhängig von Pixelzahl und Farbtiefe)
- möglich ist oft die verlustfreie LZW-Komprimierung
- c) RAW Formate (engl. = Rohdaten)
- nur bei "hochwertigen" Digitalkameras
- unkomprimierte und unbearbeitete Bilddaten der Kameras (wie ein Negativ oder Dia)
- Nachteil: nicht standardisiert, kamera-softwareabhängig

#### andere Dateiformate sind:

GIF (Graphics Interchange Format, PNG (Portable Network Graphics), PICT (Macintosh Picture), BMP (Windows Bitmap), PDF (Portable Document Format von Adobe), PSD (Adobe Photoshop-Format/Ebenen etc.)

# 4.6. Einige wichtige Kamerafunktionen

# a) Das Objektiv

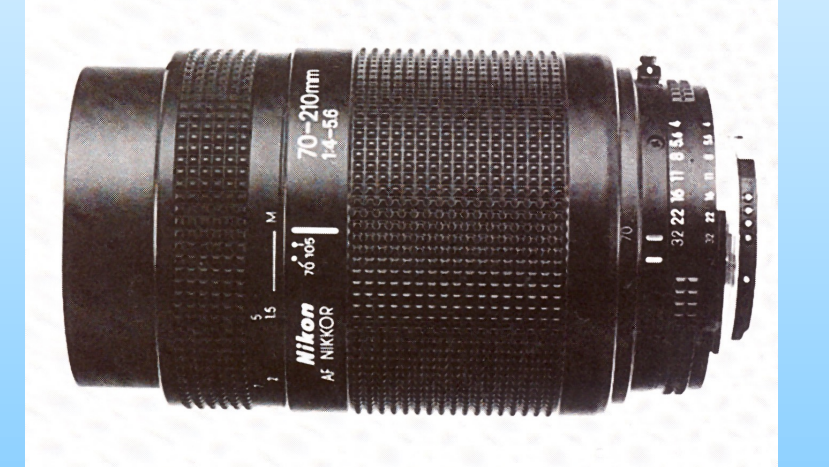

Bei Kompaktkameras ist das Objektiv fest eingebaut; bei Spiegelreflexkameras gibt es sog. Wechselobjektive. Es gibt Objektive mit festen Brennweiten und Zoomobjektive.

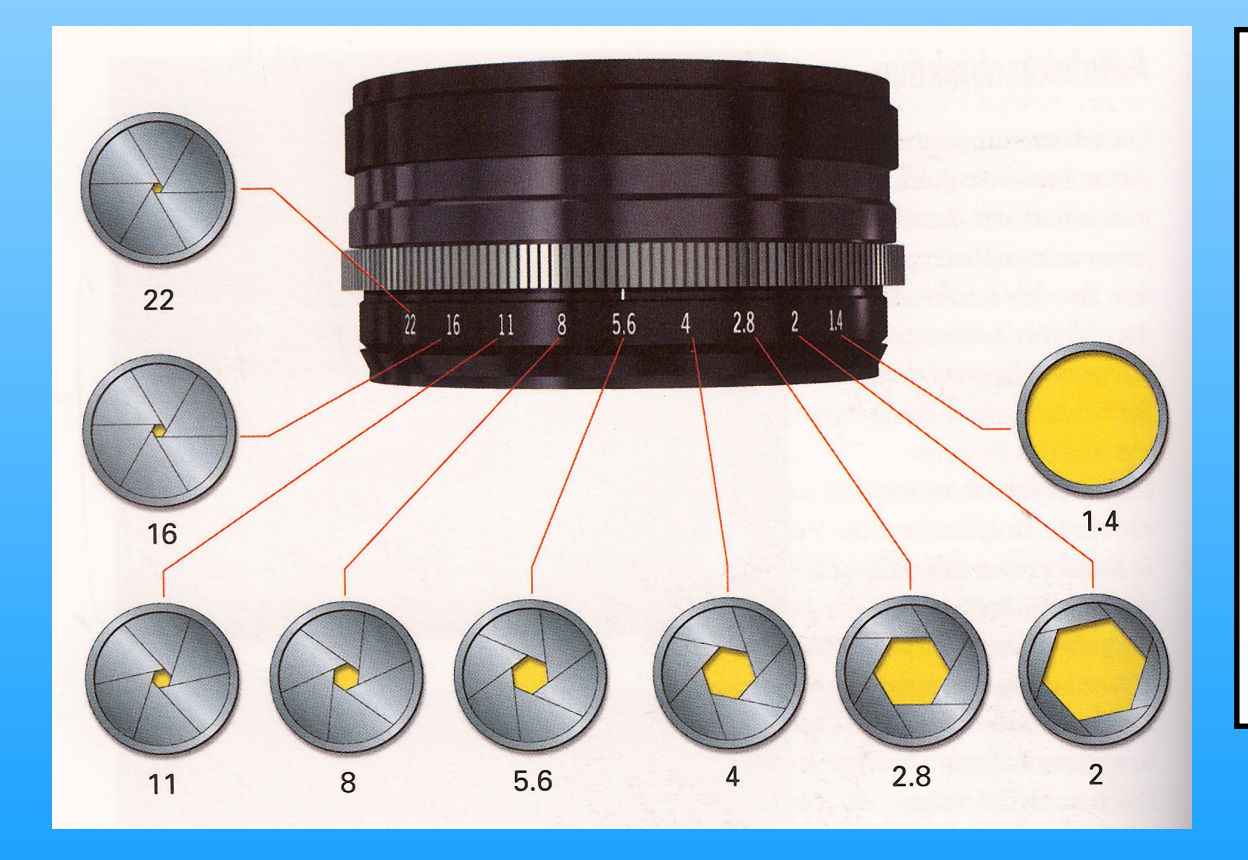

Ein Objektiv hat eine Blende, deren Öffnung verschieden groß sein kann. Die kleinste Blendenzahl bezeichnet die größte Blendenöffnung. Pro Wert verdoppelt oder halbiert sich die Menge des eintretenden Lichts. Außerdem steuert die Größe der Öffnung die sog. Tiefenschärfe: Je kleiner die Öffnung, desto größer die Tiefenschärfe.

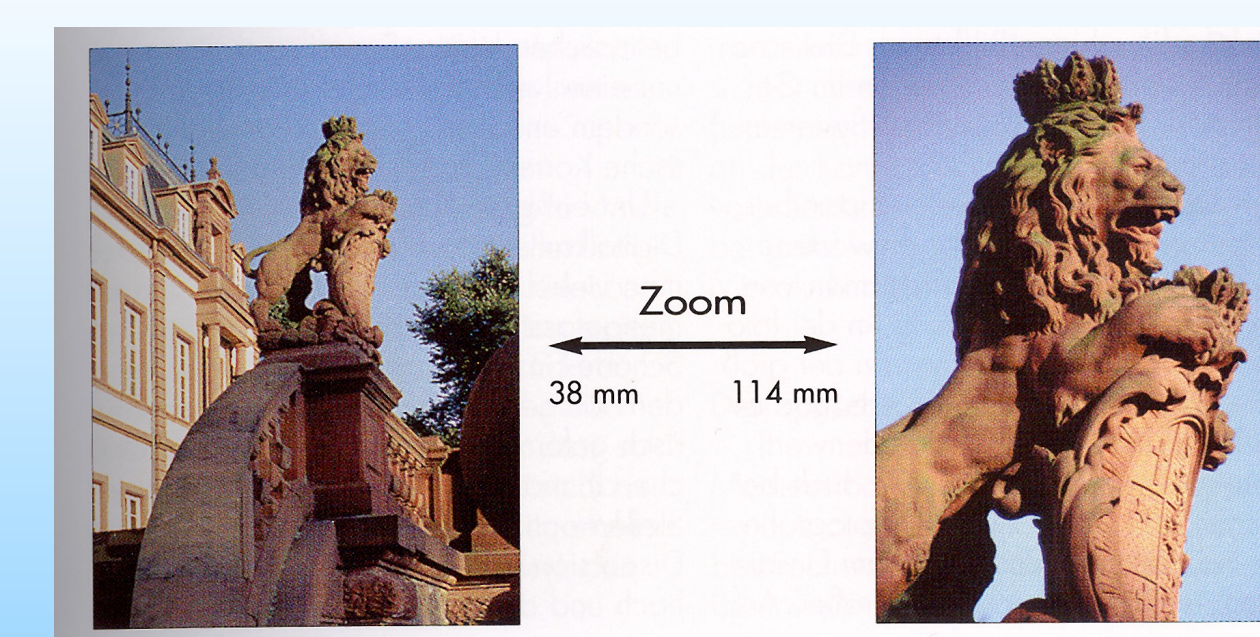

Bei einem Zoomobjektiv kann man den Bildausschnitt verändern, ohne von der Stelle zu gehen. Experimentieren Sie mit dem Brennweitenbereich ihres Objektivs!

Festbrennweiten haben dafür eine bessere Bildqualität.

#### b) Scharfeinstellung

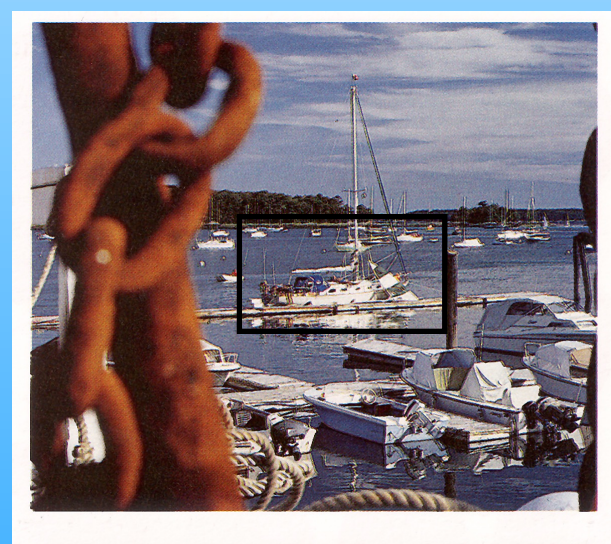

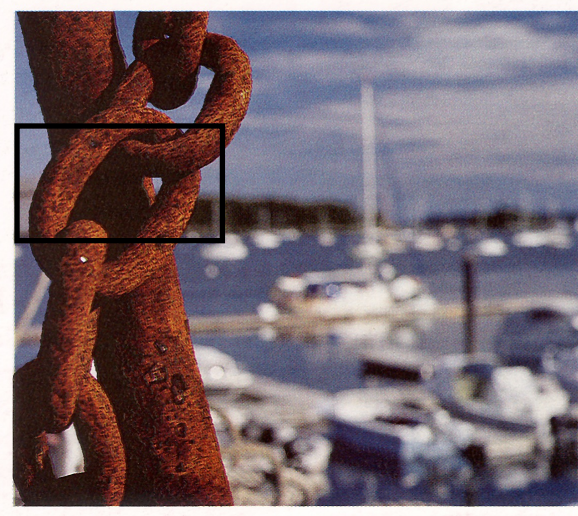

Kameras kann man entweder manuell oder per Autofokus auf einen Bildbereich scharfstellen. Der Autofokus stellt meistens auf einen mittleren Bereich des Bildfeldes scharf.

Dies führt häufig zu "unscharfen" Fotos bzw. Fotos, auf denen das falsche scharf gestellt ist. Hier gilt: Erst überlegen, was scharf sein soll - dann mit dem Messfeld anvisieren - bei leicht angedrücktem Auslöser speichern - gewünschten Bildausschnitt wählen - auslösen.

## c) Belichtung messen

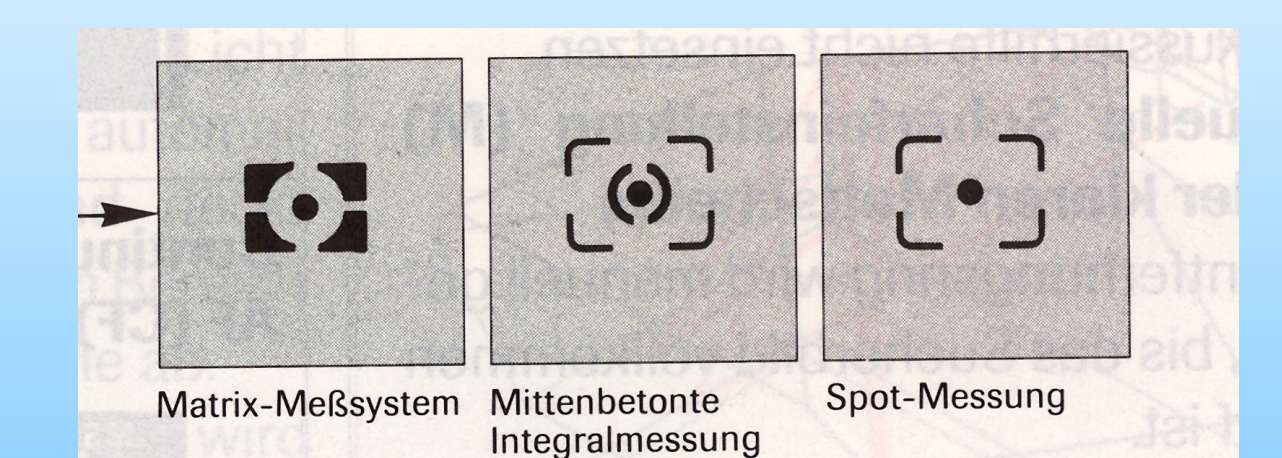

Die meisten Kameras haben neben Motivprogrammen drei Belichtungs-Mess-Methoden, die zu unterschiedlichen Ergebnissen führen. Ihre Verwendung hängt vom Motiv ab.

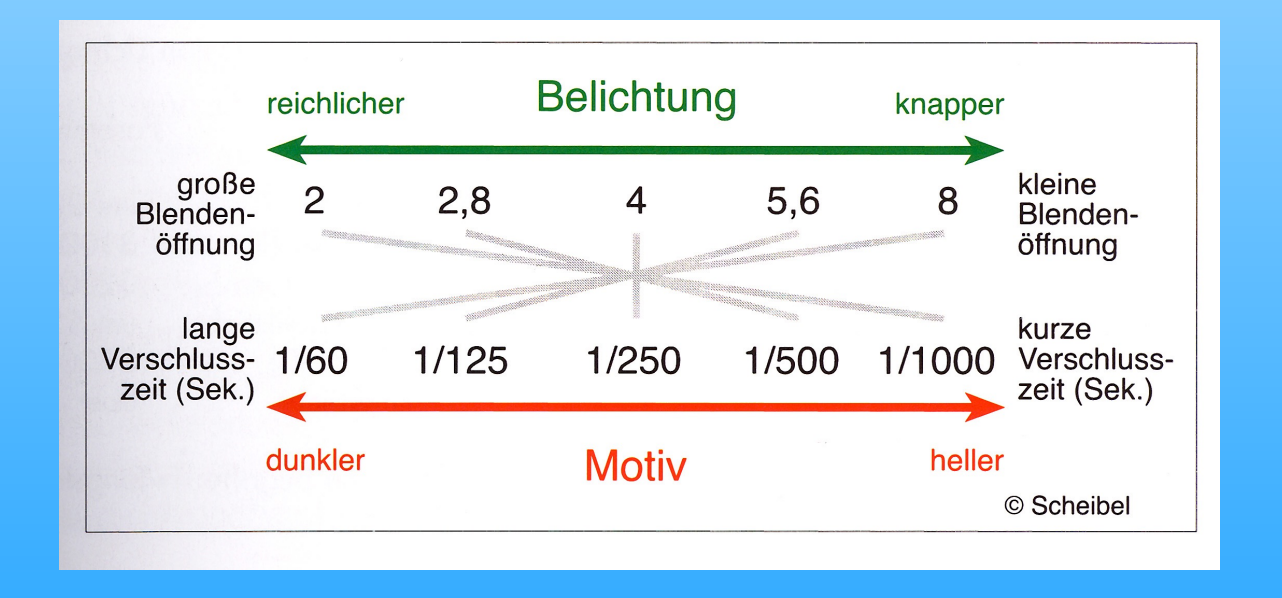

Je nach Motiv und dessen reichlicherer oder knapperer Belichtung wird ein Foto sehr unterschiedlich aussehen.

Blenden und Verschlusszeiten entlang der grauen Linien würden jeweils eine gleiche Belichtung ergeben, aber nicht das gleiche Bild! Warum?

#### **ÜBERSICHT** DIE WICHTIGSTEN BELICHTUNGS-MESSMETHODEN

Bei den meisten Digitalkameras kann man zwischen den drei folgenden Blichtungs-Messmethoden wählen. Entscheiden Sie selbst einfach nach Motiv, welche Einstellung gerade die beste ist.

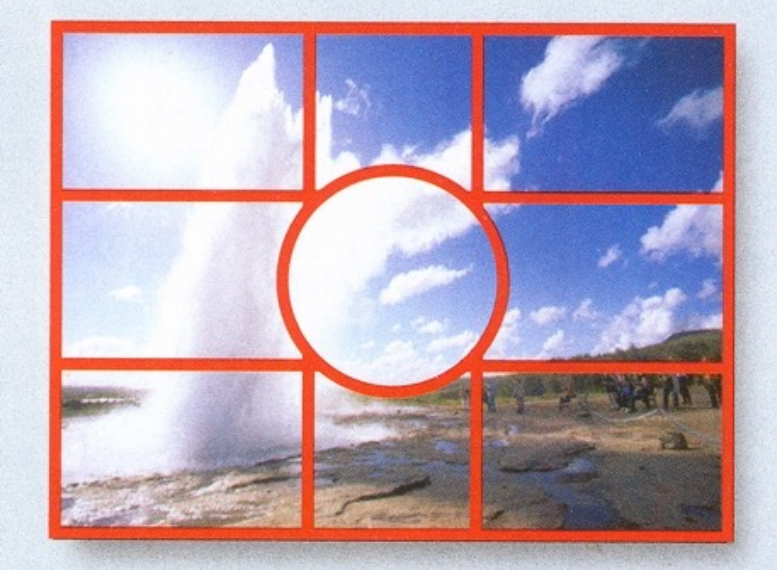

**MATRIXMESSUNG: In diesem Mo**dus teilt die Kamera das Motiv in mehrere Messfelder auf. Eine Art Szenenerkennung, die von Kamera zu Kamera unterschiedlich ist, bestimmt die Gewichtung der Messfelder zueinander.

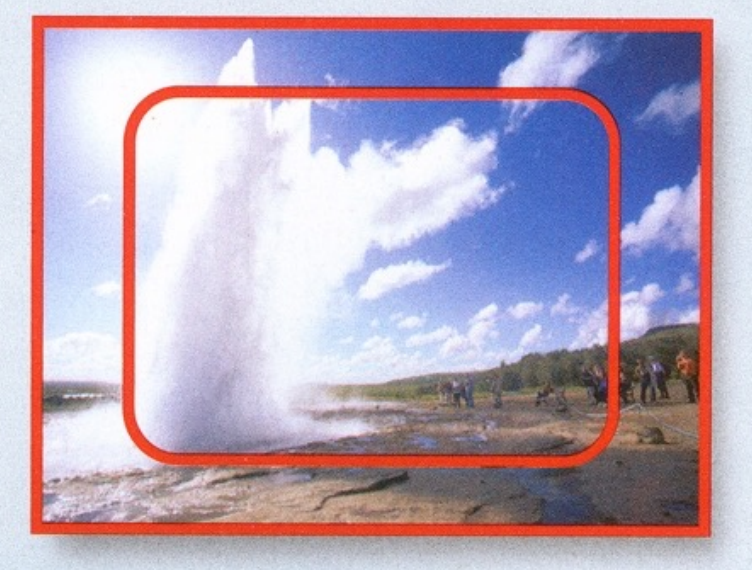

**INTEGRALMESSUNG: Bei dieser** Messmethode wertet die Kamera den größten Teil des Motivs aus. Vorteil: Die Belichtung lässt sich nicht durch einzelne helle oder dunkle Objekte irritieren, bleibt also sehr konstant.

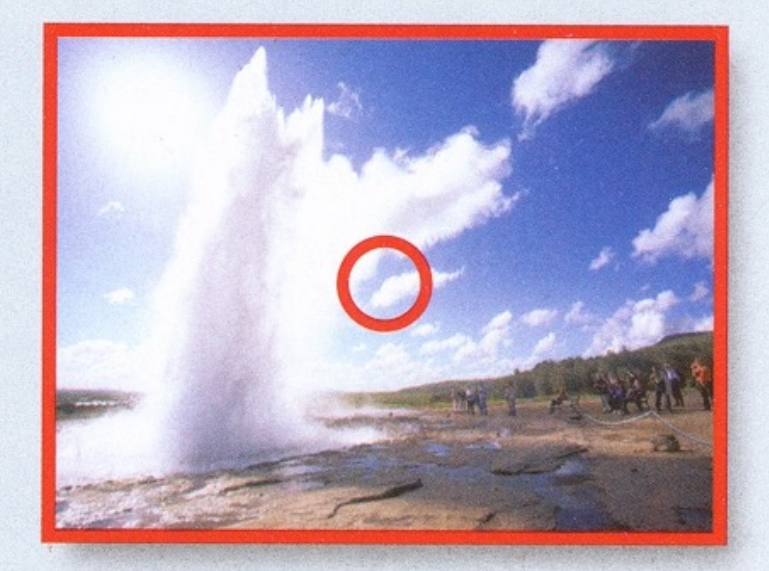

**SPOTMESSUNG: Wer einen ganz** bestimmten Bereich seines Bildausschnitts korrekt belichten will, stellt seine Kamera auf Spotmessung. Vor allem bei stark kontrastierenden Bereichen im Bild unverzichtbar.

# d) Belichtungszeit

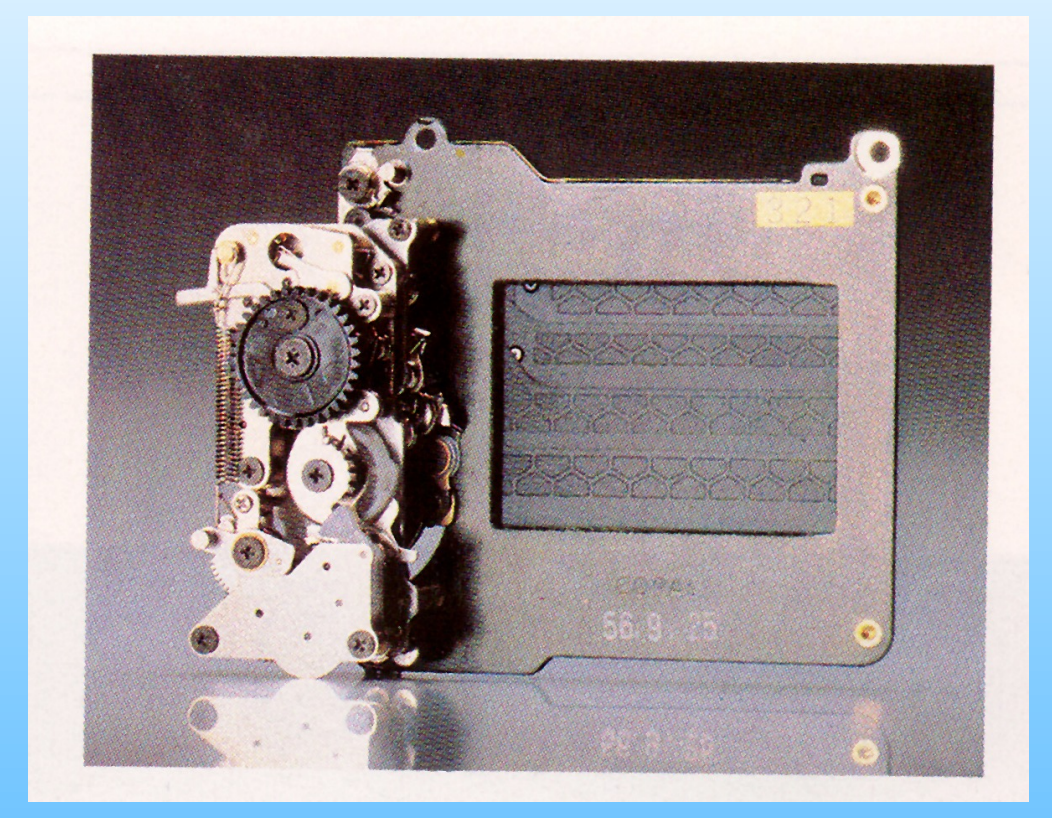

Der Schlitz- oder Zentralverschluss (hier Schlitzverschluss einer Spiegelreflexkamera) steuert durch die Dauer seiner Öffnung neben der Blende die Lichtmenge, die auf Film oder Chip gelangt.

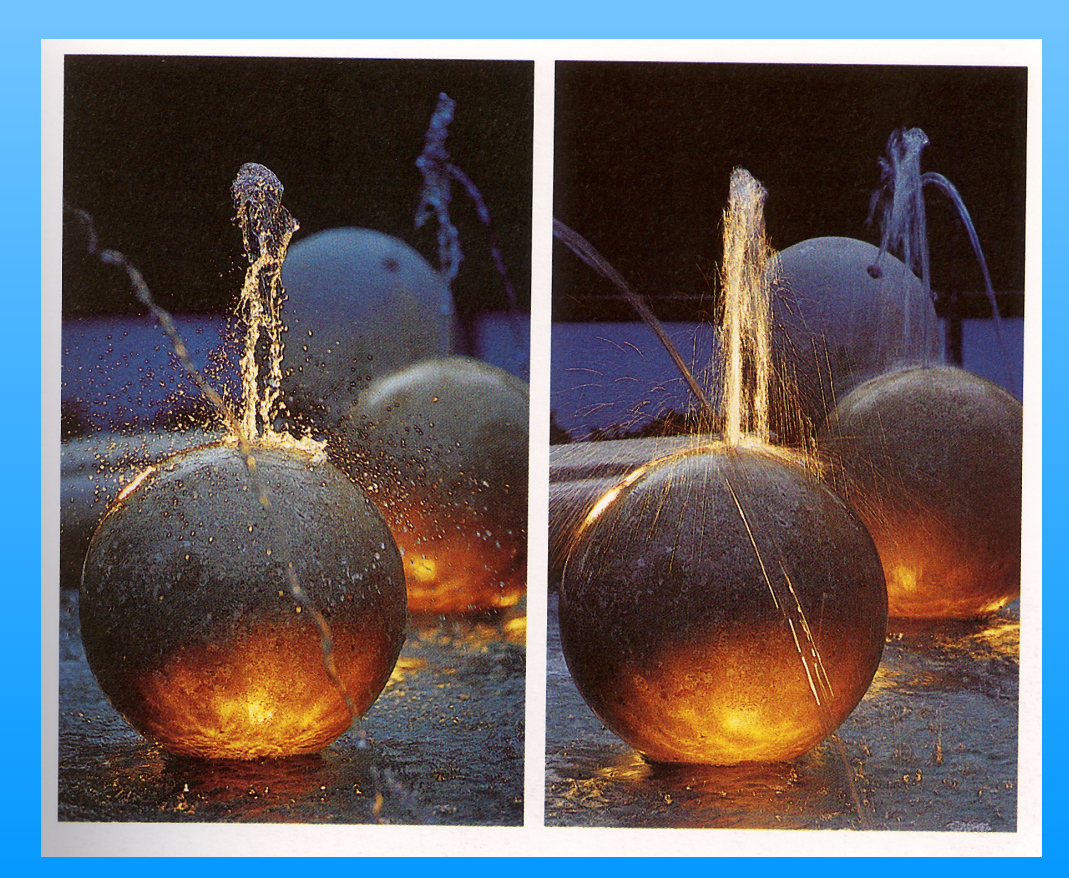

Aber die Belichtungszeit bestimmt auch den Bildeindruck bei bewegten Motiven: eine kurze Zeit (z.B. 1/1000sec.) "friert" die Bewegung ein - eine lange Zeit (z.B. 1/60sec.) verwischt sie. Beides kann gewollt sein und zu einem guten Bild führen.

#### e) Der Blitz

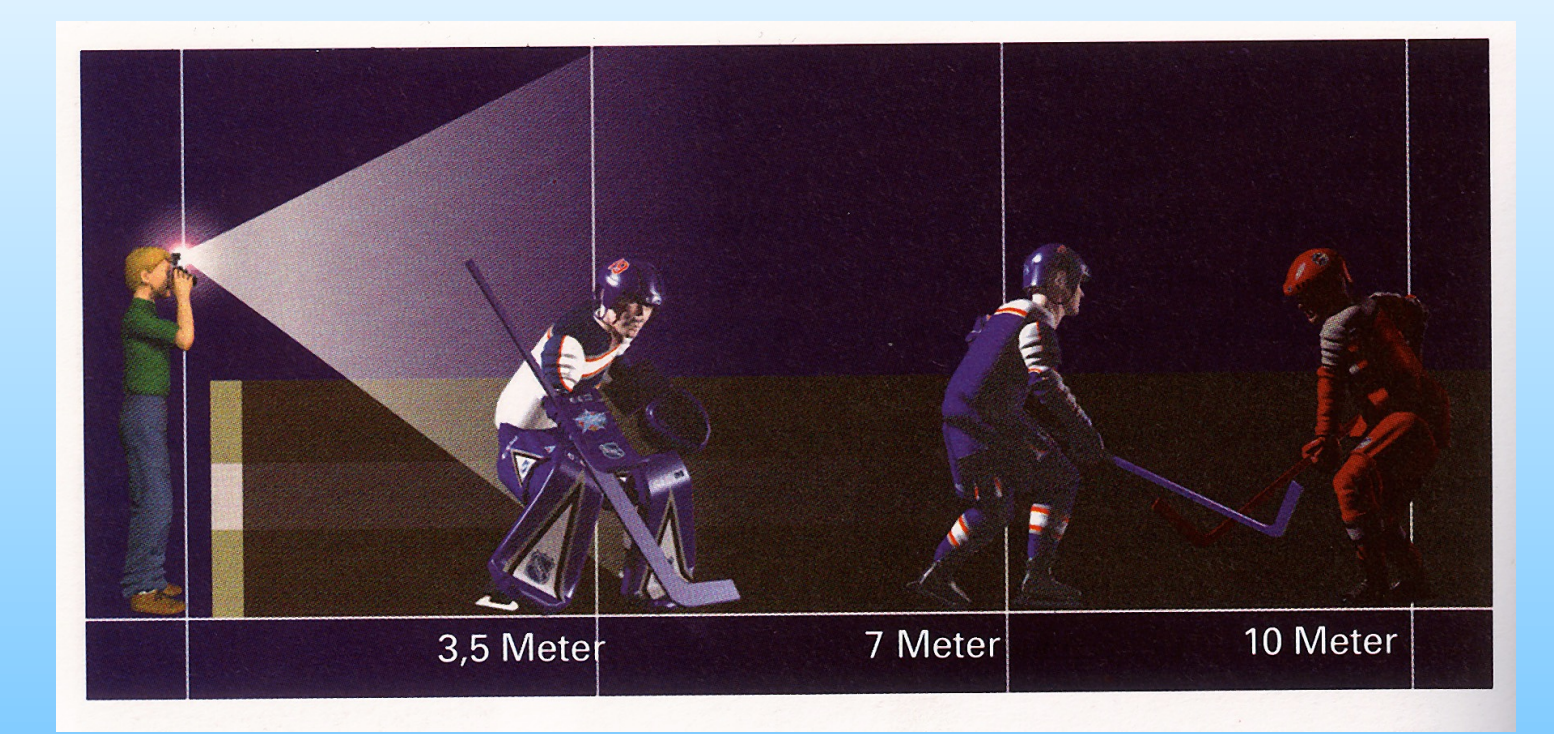

Der Einsatz eines normalen Blitzes macht nur zw. 3 bis ca. 7 Metern Sinn. Größere Entfernungen (Kirchenschiffe, Gebäude im Freien, Säle etc.) führen eher zu dunkleren Aufnahmen.

(Aufhellblitz bei Schatten u. Gegenlicht - künstl. Licht - kippbar/rote Augen - Museen)

Achtung! Die sog. Auslöseverzögerung (Zeit zw. Auslöserdrücken und Aufnahme) bei Digitalkameras erschwert Schnappschüsse und das Fotografieren bewegter Motive! "Vorausdenkendes Auslösen" ist manchmal erforderlich.

> Tipp: Das teilweise Eindrücken des Auslösers zur Speicherung von Schärfe und Belichtung verringert die Auslösezeit!

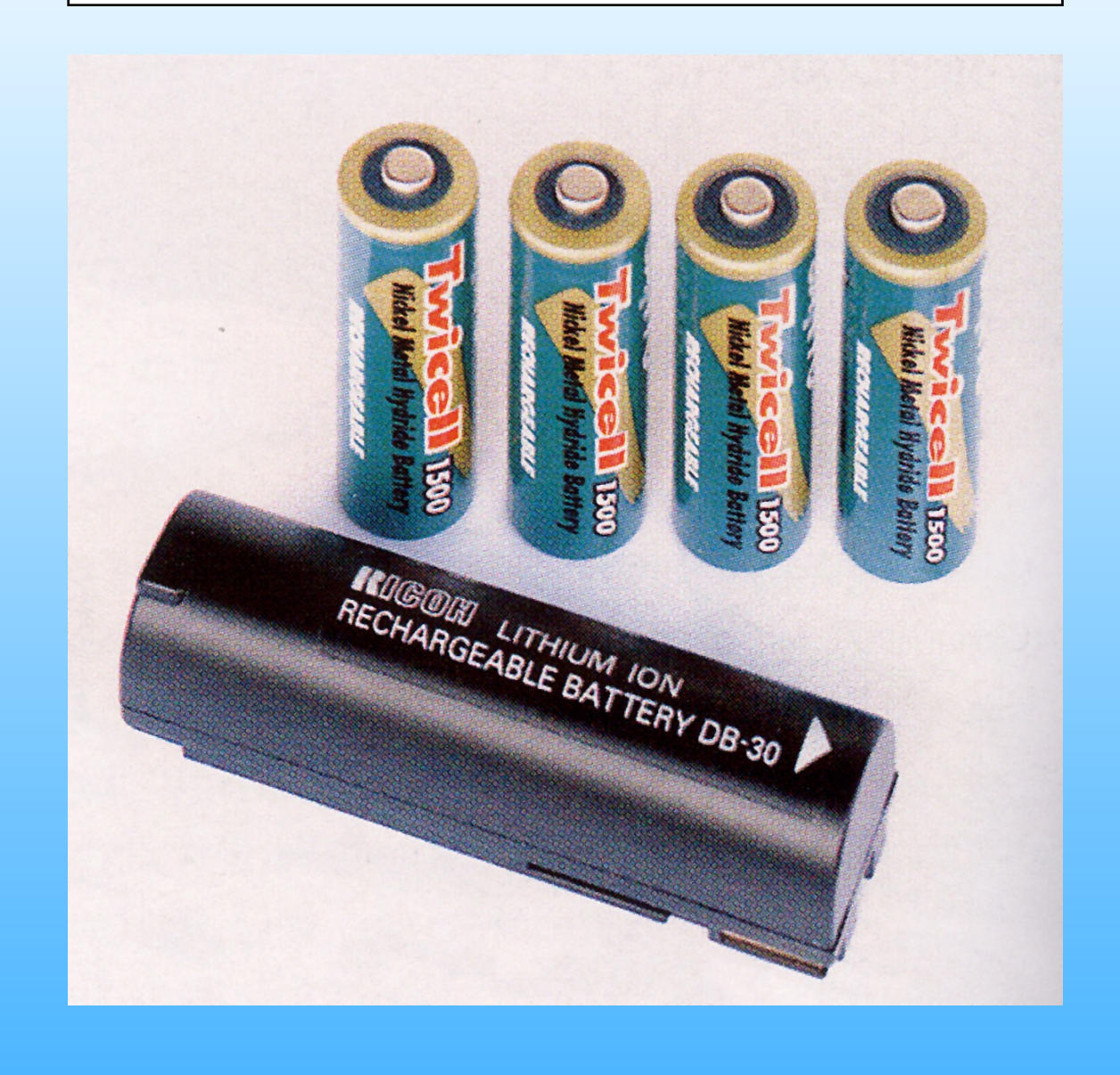

4.7. Die Stromversorgung | Digitalkameras benötigen viel Strom. Empfehlenswert sind Lithium-Ionen Akkus oder Lithium-Batterien, weil diese sich weniger selbst entladen und stets sofort wieder aufladbar sind.

> Es empfiehlt sich, stets einen Wechselakku bzw. einen 2. Satz Batterien dabei zu haben. (im allg. nicht im Lieferumfang!)

> Auf Reisen, bei längeren Abendveranstaltungen usw. sollte man stets auch das passende Ladegerät dabeihaben (z.T. im Lieferumfang von Kameras!) Im Ausland an Steckeradapter denken!

Tipp 1: Energie sparen durch Kamera/Monitor zeitweise ausschalten! (sog. Strom- Sparfunktionen der Kamera nutzen! Blitzen nur wenn nötig!) Tipp 2: Ausreichend Ersatz-Akkus/Batterien! Nicht überall kann man diese ohne weiteres erwerben!

# 4.8. Zubehör und Pflege

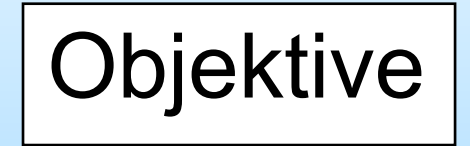

Objektive Wechselobjektive oder Tele- bzw. Weitwinkelvorsätze erweitern die Möglichkeiten der Kamera.

Stative Stative können für best. Aufnahmesituationen notwendig sein: Nachtaufnahmen, Langzeitbelichtungen usw.

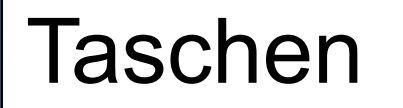

Kamerataschen, Alukoffer etc. gibt es für jeden Zweck: zum Umhängen u. Tragen, staub- oder wasserdicht, geräumig oder klein. Wichtig: Testen Sie die Tasche mit ihrer kompletten Ausrüstung!

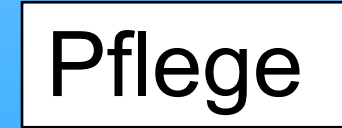

Kamera und vor allem die Glasflächen sollten regelmäßig gereinigt werden. Staub oder Sand beschädigen auf Dauer die Kamera. Wassertropfen, Staub oder Fingerabdrücke auf dem Objektiv verringern die Bildqualität.

- weicher Pinsel zum Entfernen von Staub, Sand etc.
- weiches Ledertuch für Objektiv und Glasflächen

(leichtes Anhauchen ist z.T. empfehlenswert)

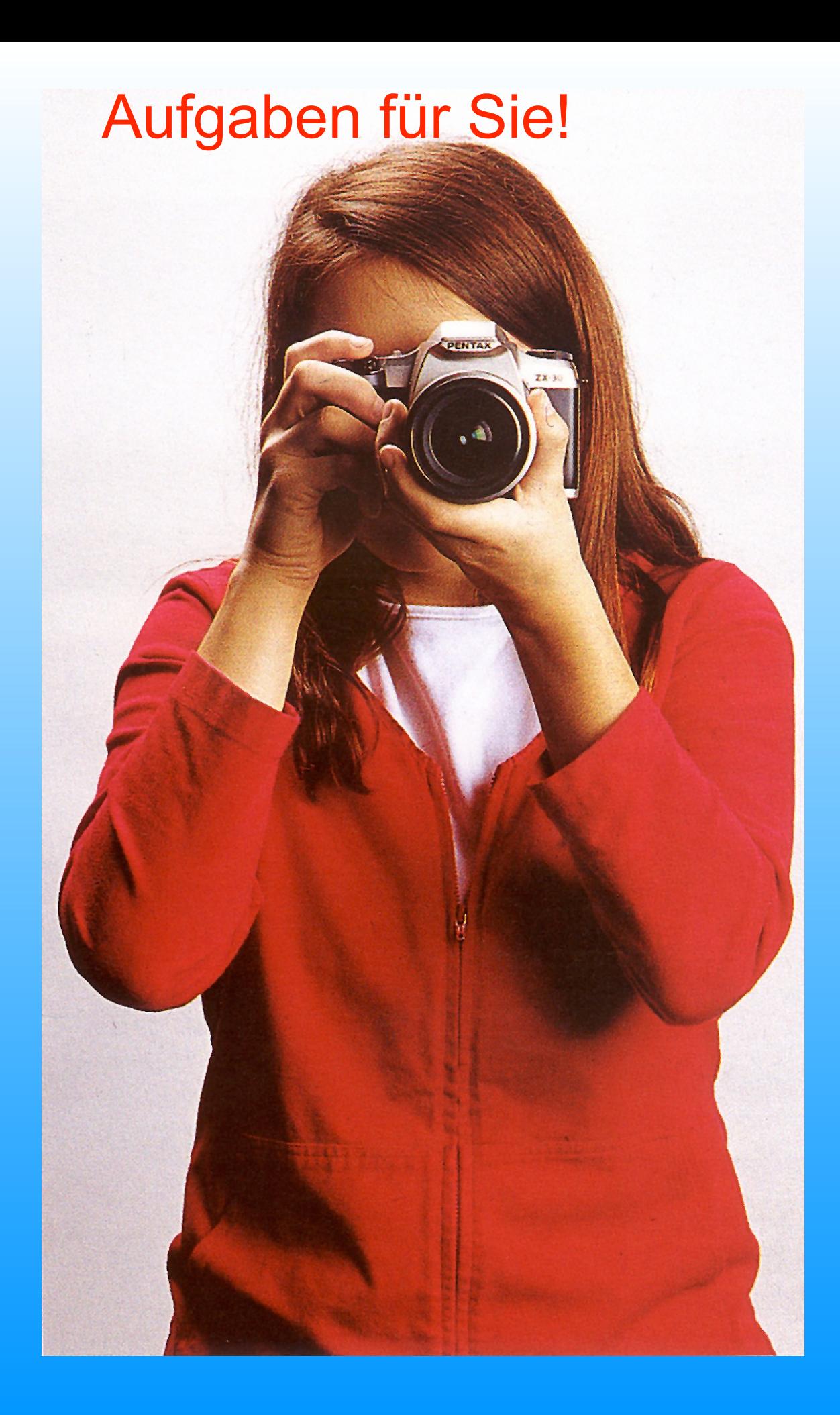

#### Aufgabe 1:

Suchen Sie sich ein Motiv und fotografieren Sie es von einem Standpunkt aus mit verschiedenen Brennweiten!

Aufgabe 2:

Nehmen Sie ein Motiv in 3 bis 4 verschiedenen Bildauflösungen auf !

Aufgabe 3:

Nehmen Sie ein Motiv auf, in dem die Bildschärfe sich außerhalb der Bildmitte befindet !

# 5. Von der Kamera zum Computer

5.1. Speicherkarten ||Es gibt verschiedene Typen, die zwischen 256 MB und 256 Gigabyte (GB) Daten speichern können. Vor allem bei der Speichergeschwindigkeit gibt es nicht unerhebliche Unterschiede. Regel: Genau nachfragen und nicht die preiswerteste Karte kaufen!

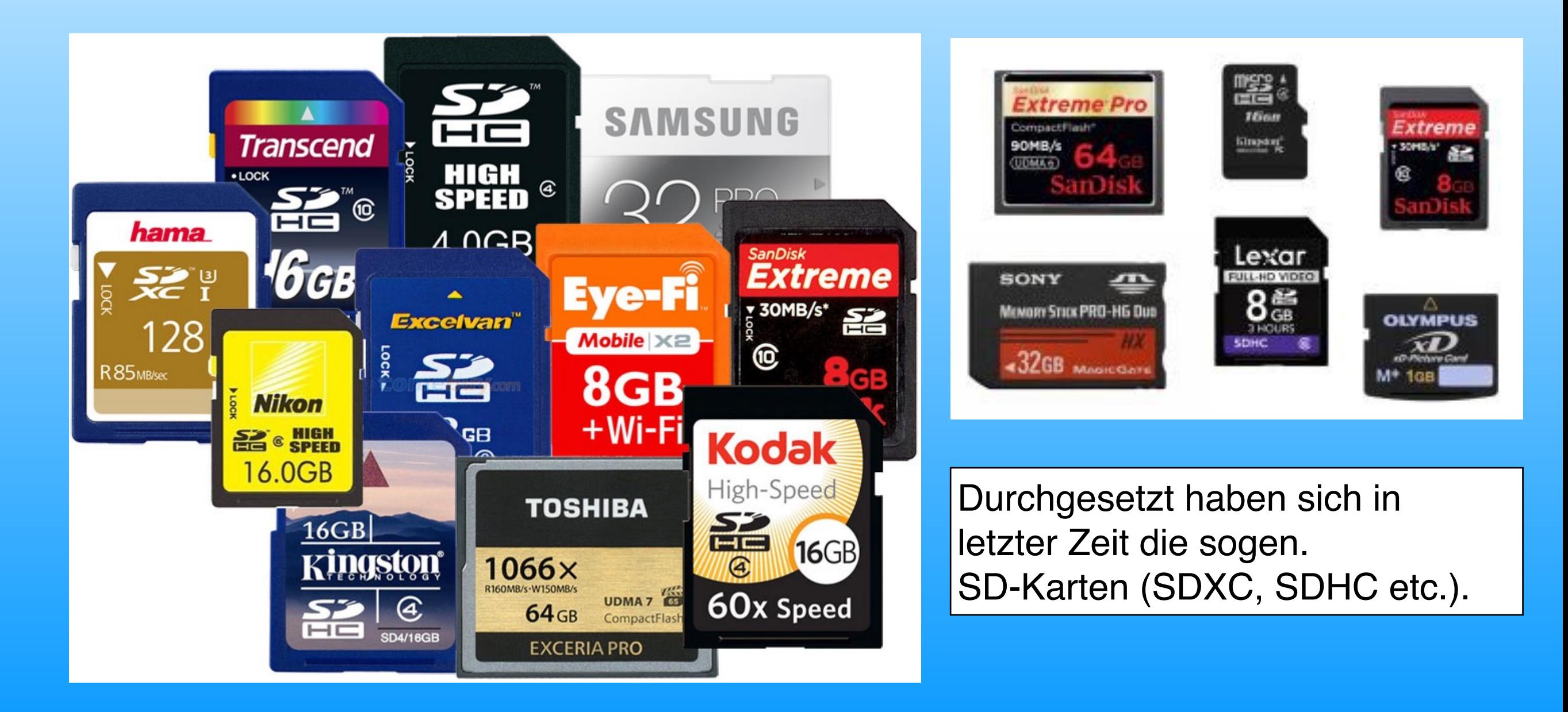

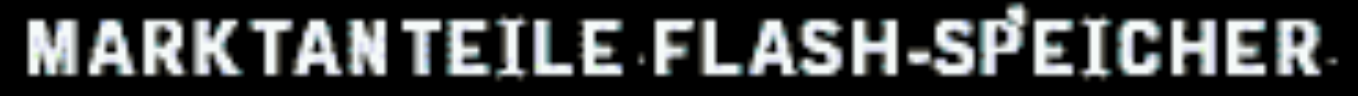

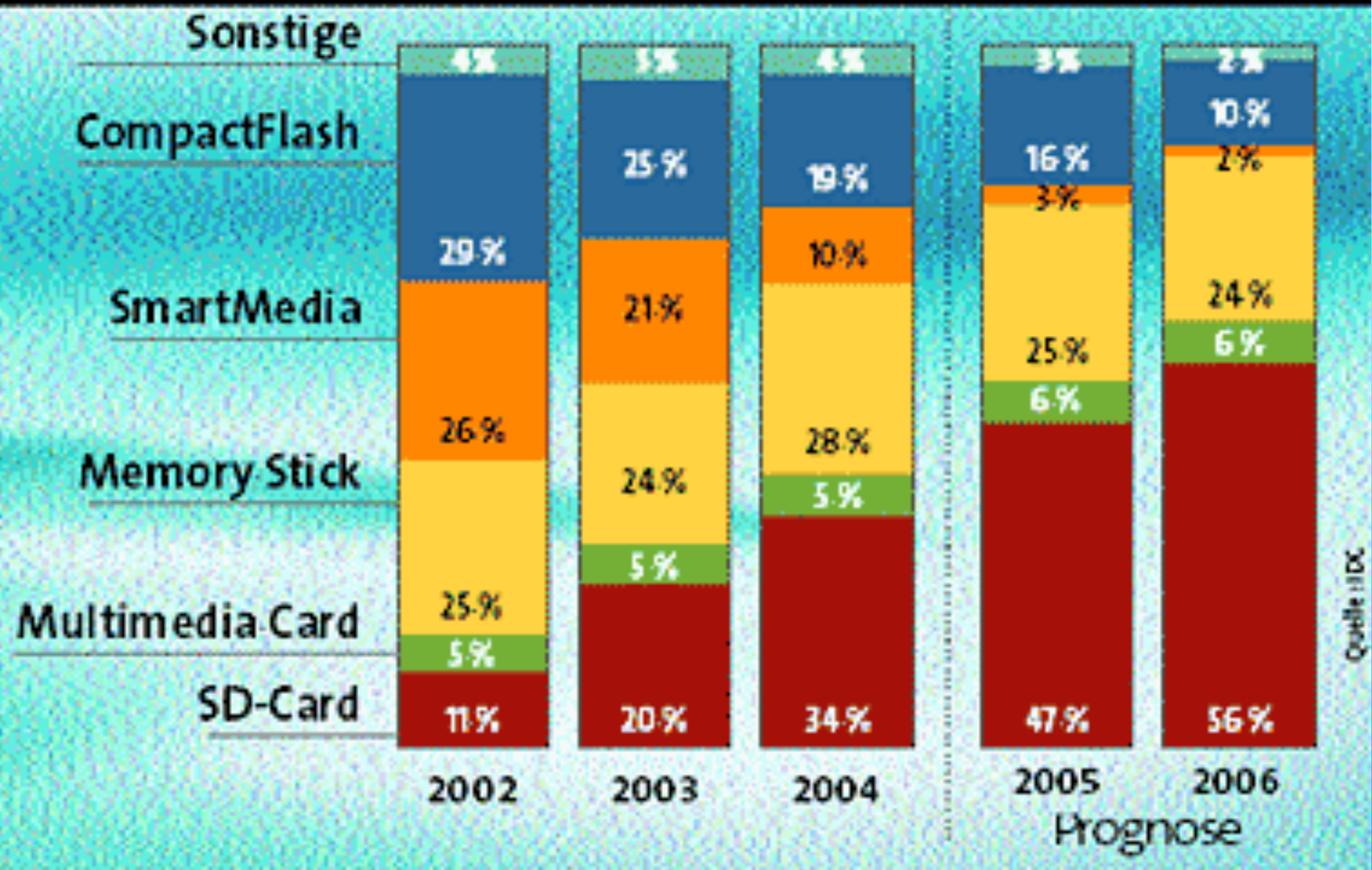

# 5.2. Von der Speicherkarte in den Computer

Um die Fotos in den Computer zu übertragen, muss man eine Verbindung herstellen.

Das geschieht entweder per Kabel, meistens zum

- USB-port (Universal Serial Bus)
- aktuell: USB 3

… oder per WiFi (drahtlos) über die sogen. Bluetooth-Schnittstelle oder über ein WLAN, sofern jeweils vorhanden.

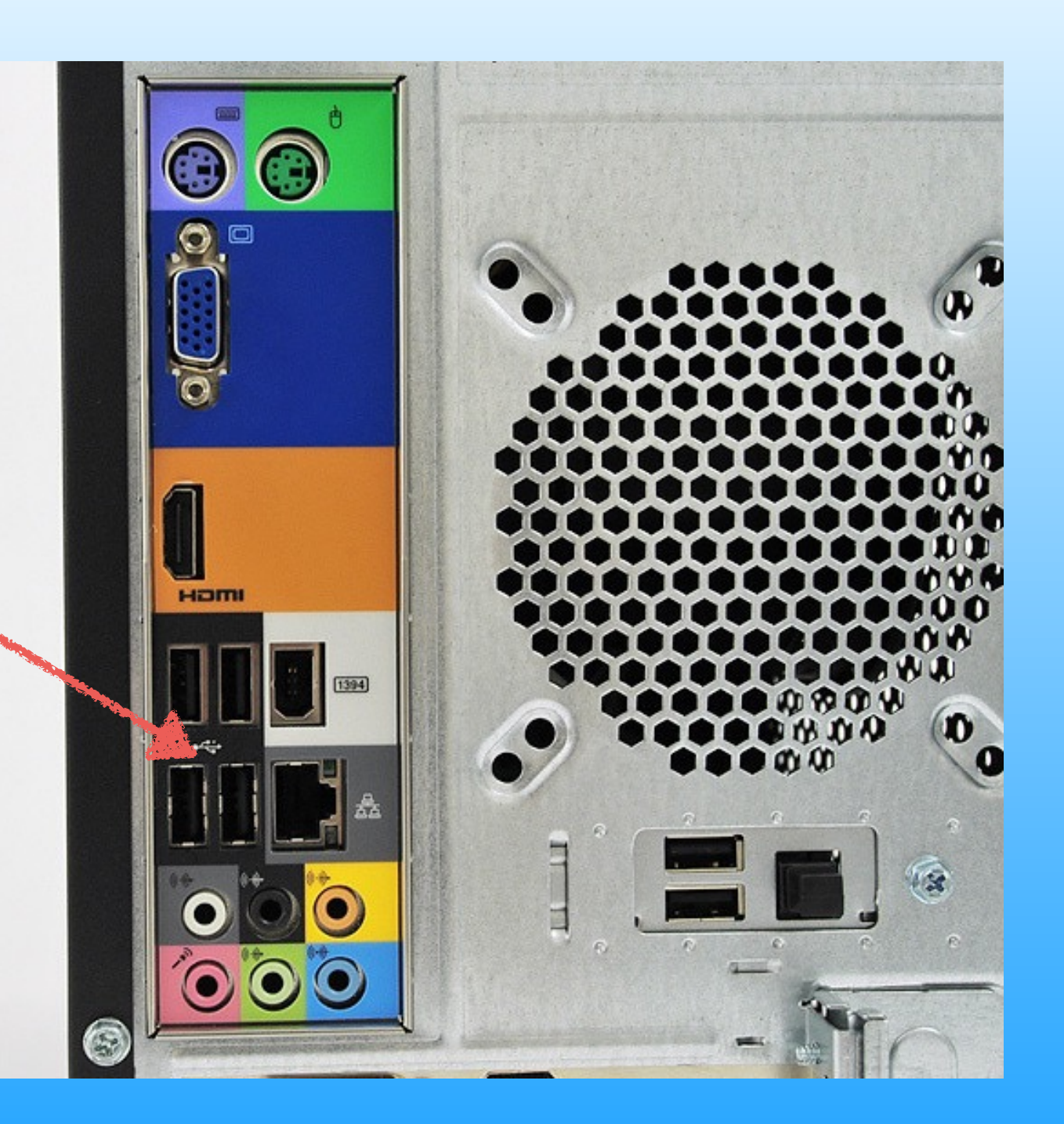

#### Die Übertragung kann

- direkt von der Kamera zum Computer geschehen. Nachteil: Kamerastrom wird verbraucht und kann bei Ausfall Daten beschädigen!

- über sog. card-reader stattfinden. Es gibt card-reader für jeden Kartentyp aber auch Multi-Card-Reader. Man legt die Speicherkarte in den Reader ein und diese lässt sich dann wie jedes Speichermedium (CD, DVD, ext. Festplatte etc.) behandeln.

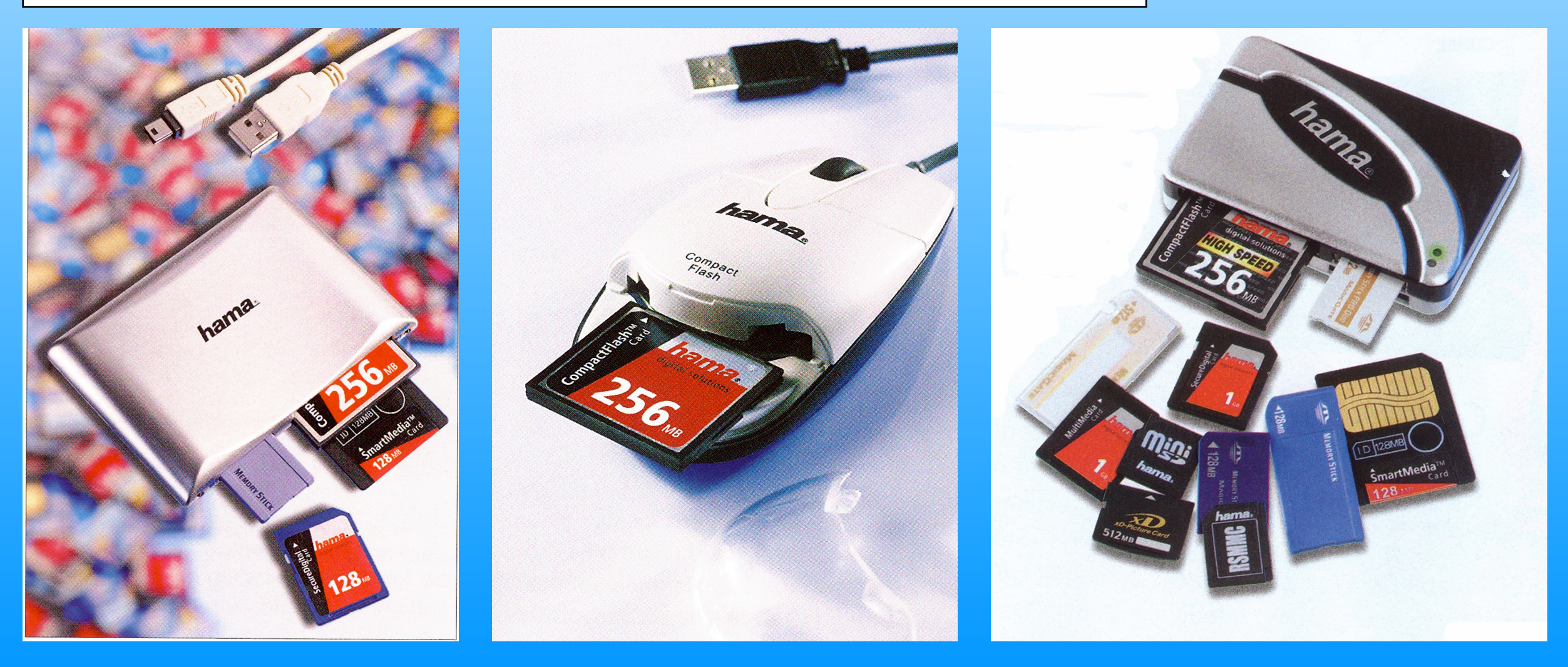

# 5.3. Speicherung und Datensicherung

Da bei digitalen Fotos schnell die Übersicht verloren geht, empfiehlt es sich mit System vorzugehen:

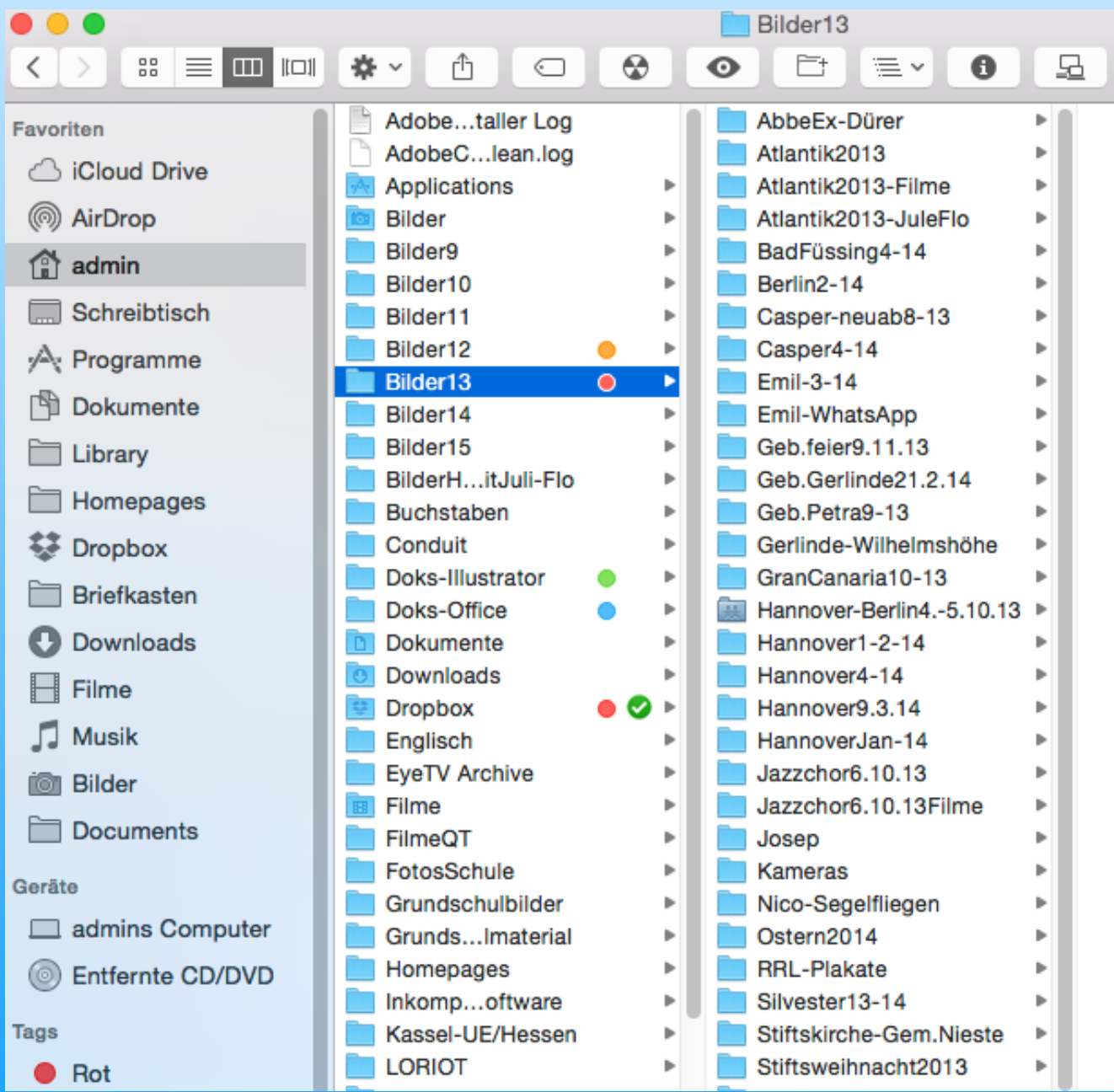

Legen Sie sich in einem Verzeichnis, z.B. in Eigene Dateien bei Windows einen Ordner "Bilder" an.

In diesem Ordner legen Sie weitere Ordner für jedes fotografierte Thema an.

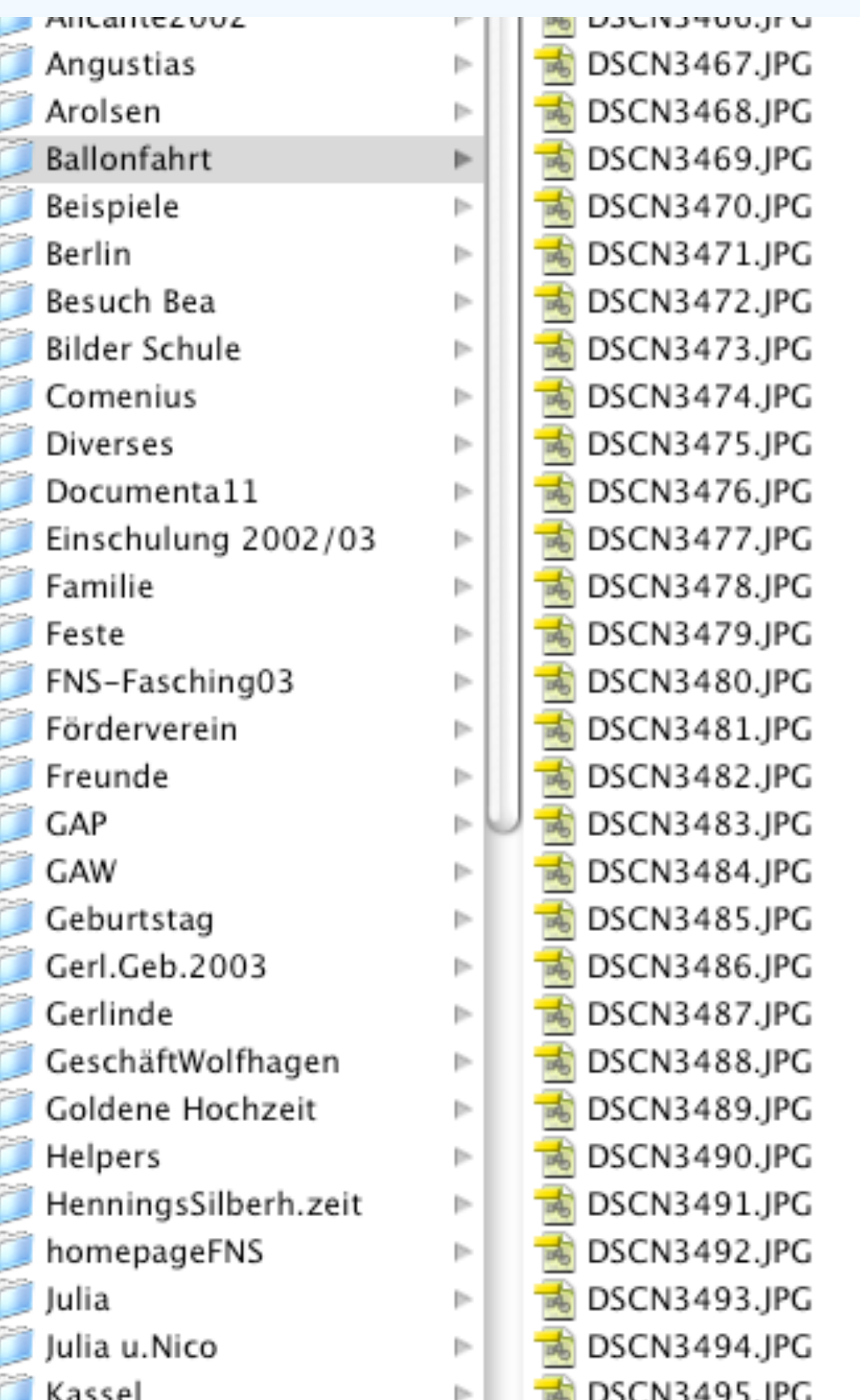

Die Bilder von der Speicherkarte kopieren Sie dann in diese Ordner, hier: "Ballonfahrt".

Digitalkameras nummerieren Fotos je nach Modell durch. Meine Nikon etwa von DSCN0001 an. Die Nikon legt auf der Speicherkarte pro 100 Bilder einen eigenen Ordner an. 12 Objekte ausgewählt, 23,32 GB verfügbar

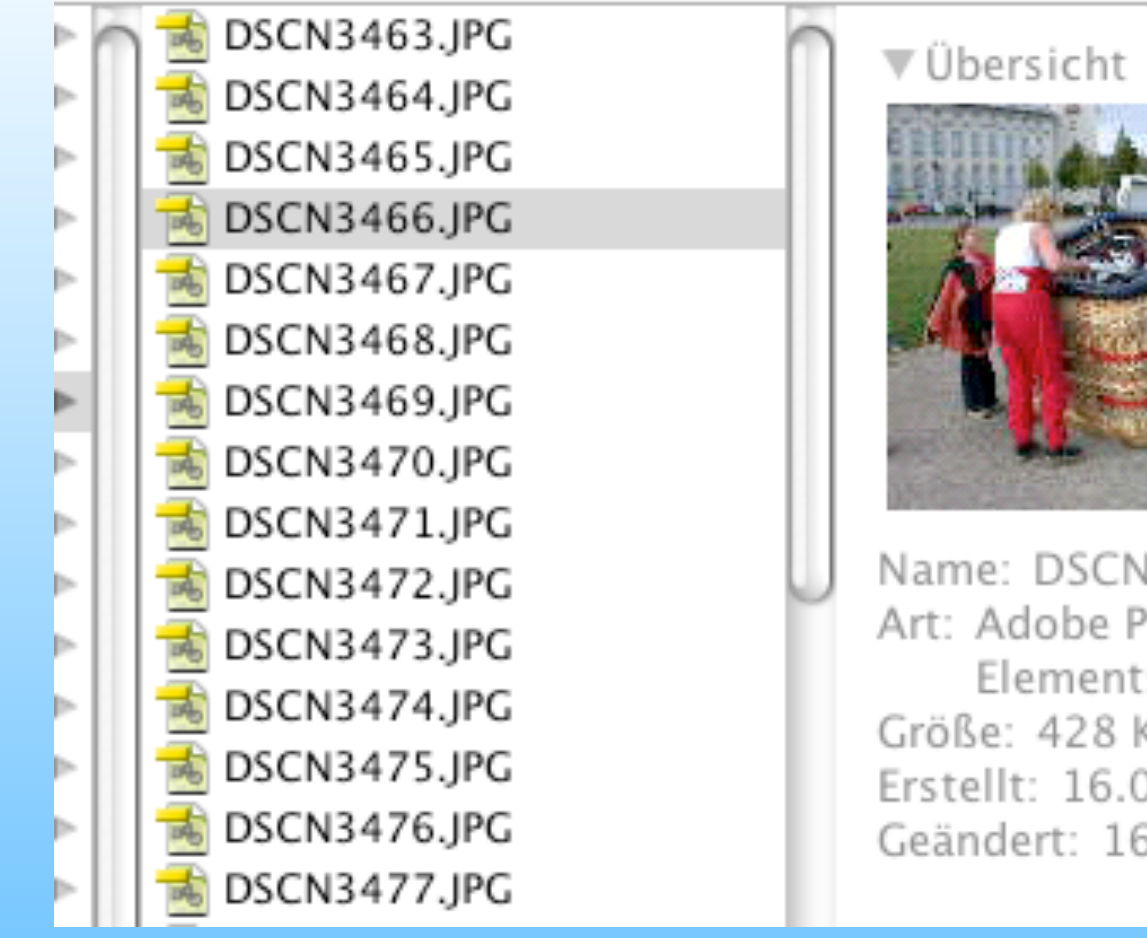

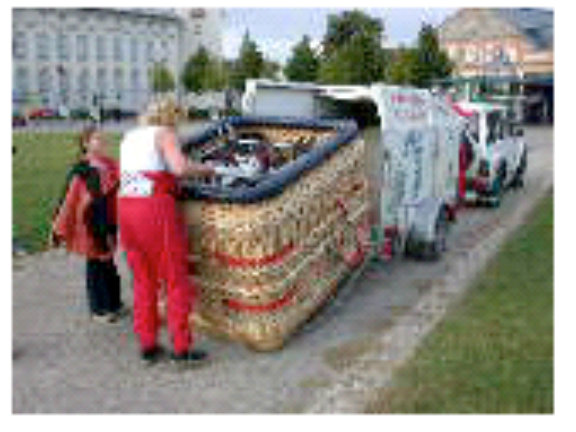

Name: DSCN3466.JPG Art: Adobe Photoshop Elements JPEG-Datei Größe: 428 KB Erstellt: 16.09.2002 Geändert: 16.09.2002

Bereits in der Vorschau (auch bei Windows) kann man einige Bilddaten ablesen.

**Datensicherung**: Damit die Fotos nicht im Rechner verloren gehen können, empfiehlt sich die Sicherung, also das Kopieren der Fotos auf eine externe Festplatte, die z.Zt. als das sicherste Medium gilt.

Möglich sind auch CDs oder DVDs - wichtig dabei: Teurere Marken-CDs sind auch länger haltbar (aber max. schätzt man 10-15 Jahre!)

Sowohl auf Festplatten als auch CD/DVDs sollte man das Sichern öfters wiederholen. Evtl. empfiehlt sich sogar, eine Sicherung im Tresor der Bank oder Schule aufzubewahren.

# 6. Digitale Bilder im Computer

(thumbnails)

#### 6.1. Bildverwaltung und Bildarchivierung

Um den Überblick über die digitalen Bilderwelten zu behalten, empfiehlt sich die Verwendung eines sog. Bildverwaltungsprogramms, wie z.B.:

• ACDsee

•Adobe Bridge

•Photoshop Elements (Organizer)

•iPhoto / neu: Fotos am **Mac** 

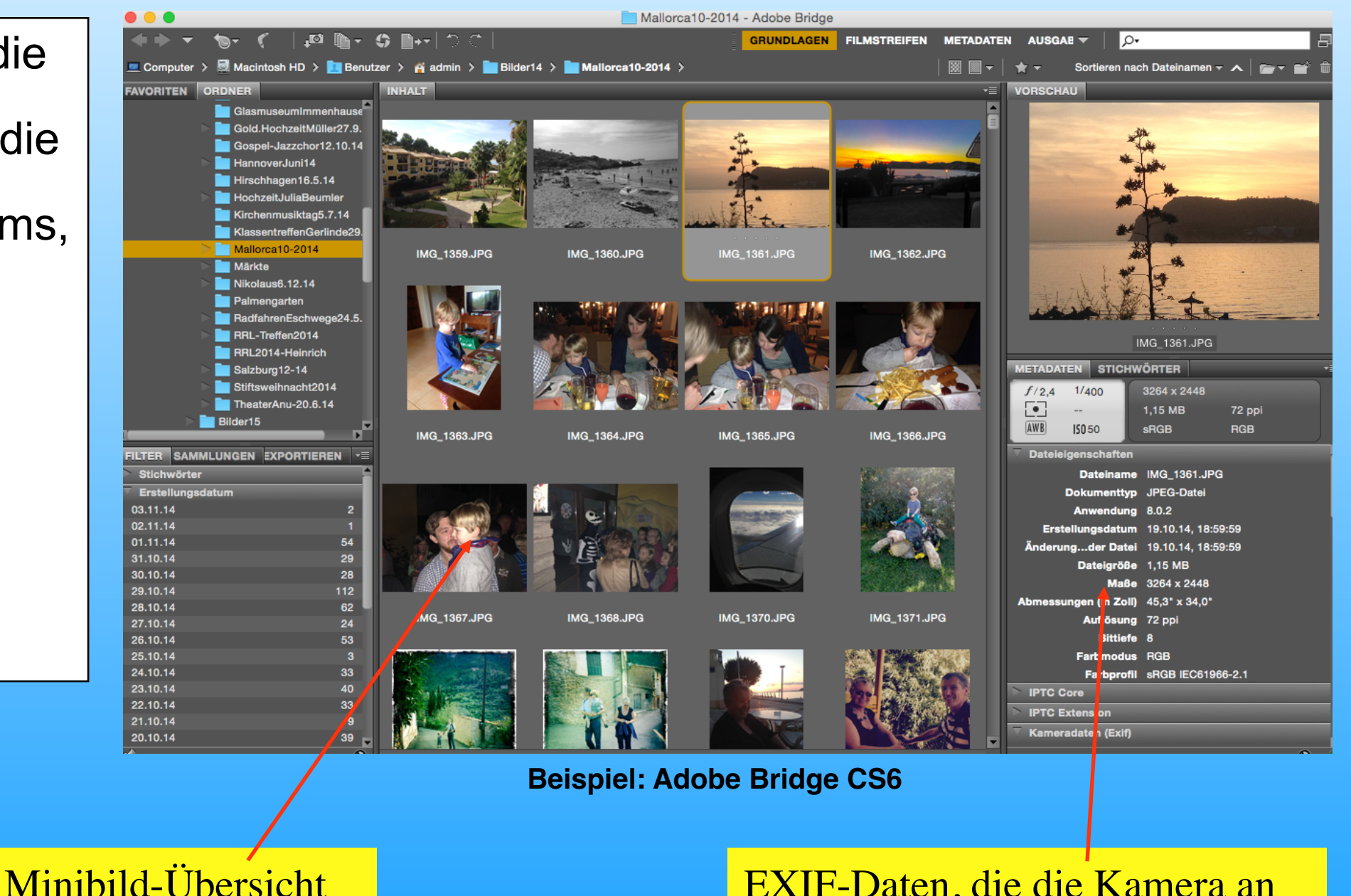

EXIF-Daten, die die Kamera an ein solches Programm überträgt.

#### 6.2. Bildbearbeitung

Was man früher nur mühevoll im Fotolabor bewerkstelligen konnte, das erledigt heute - bei ein wenig Hintergrundwissen - ein gutes Bildbearbeitungsprogramm in wenigen Minuten. Ich empfehle Adobe Photoshop Elements, darüber hinaus Adobe Photoshop. Mit einem dieser Programme kann man alle erforderlichen Bildbearbeitungen durchführen.

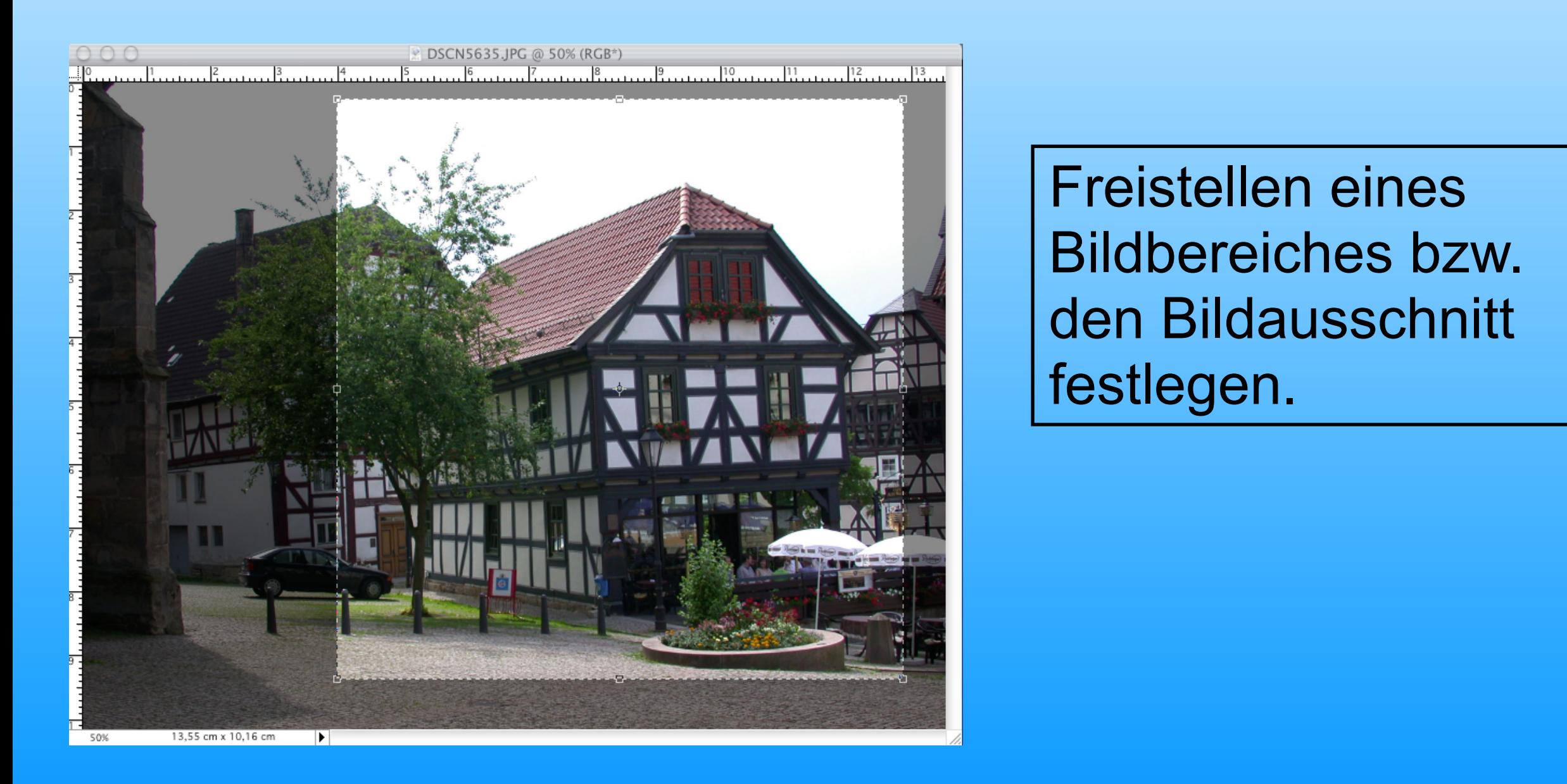

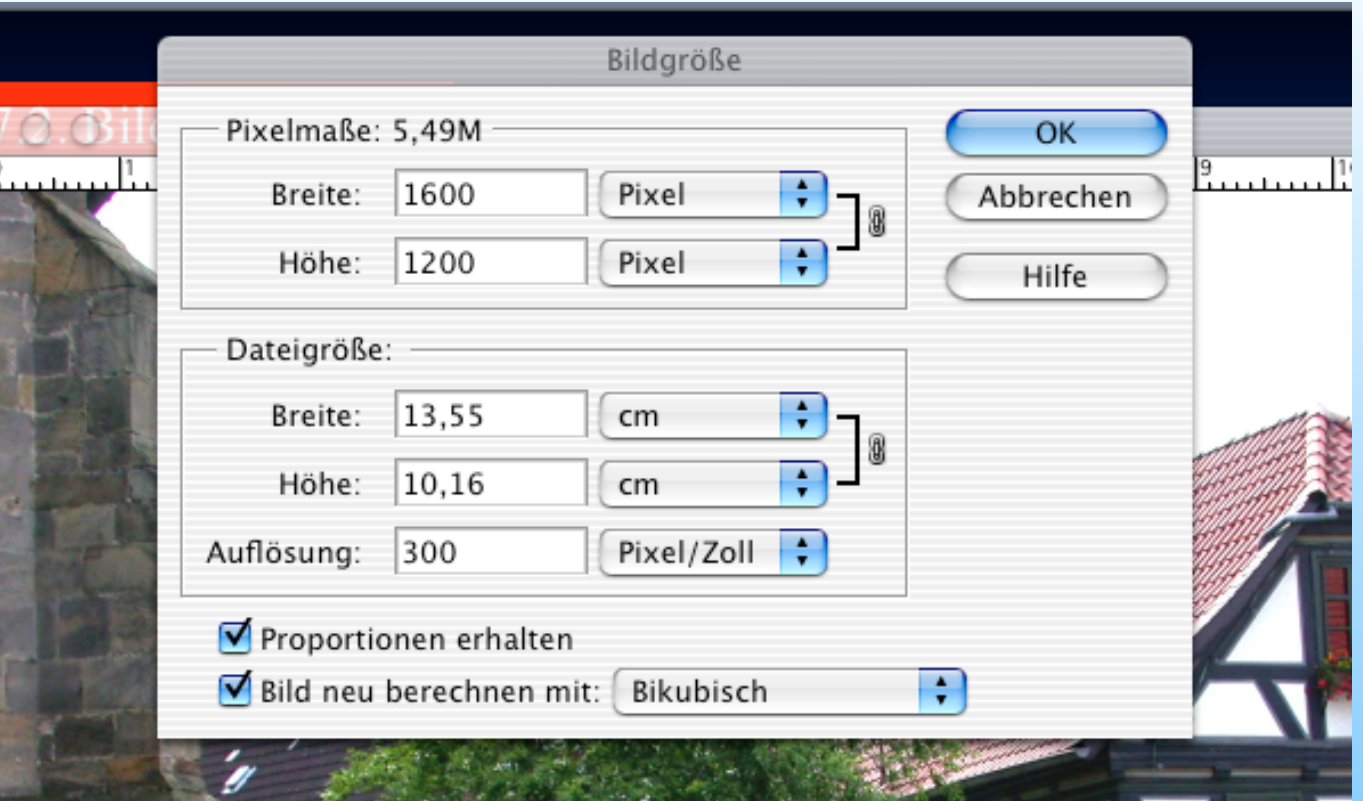

# Festlegen von Bildgröße und Bildauflösung.

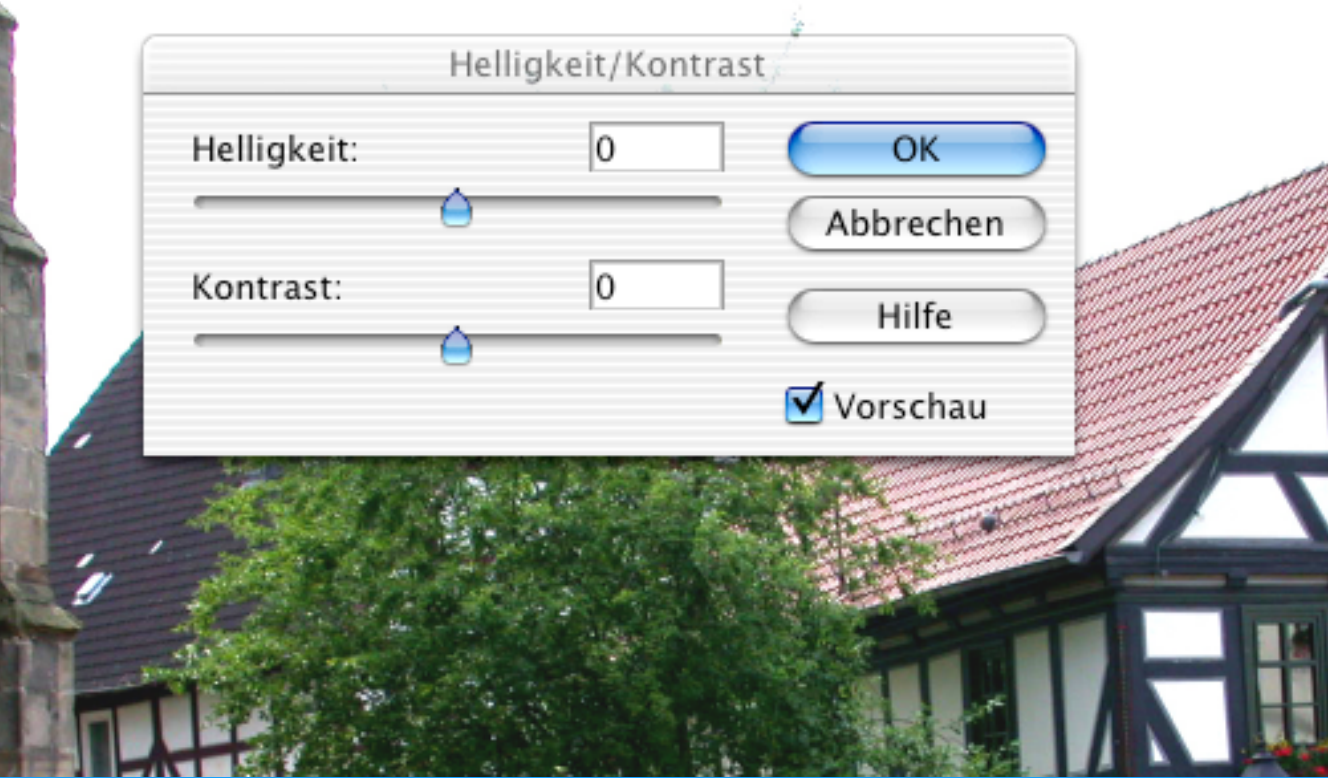

#### Helligkeit und Kontrast korrigieren.

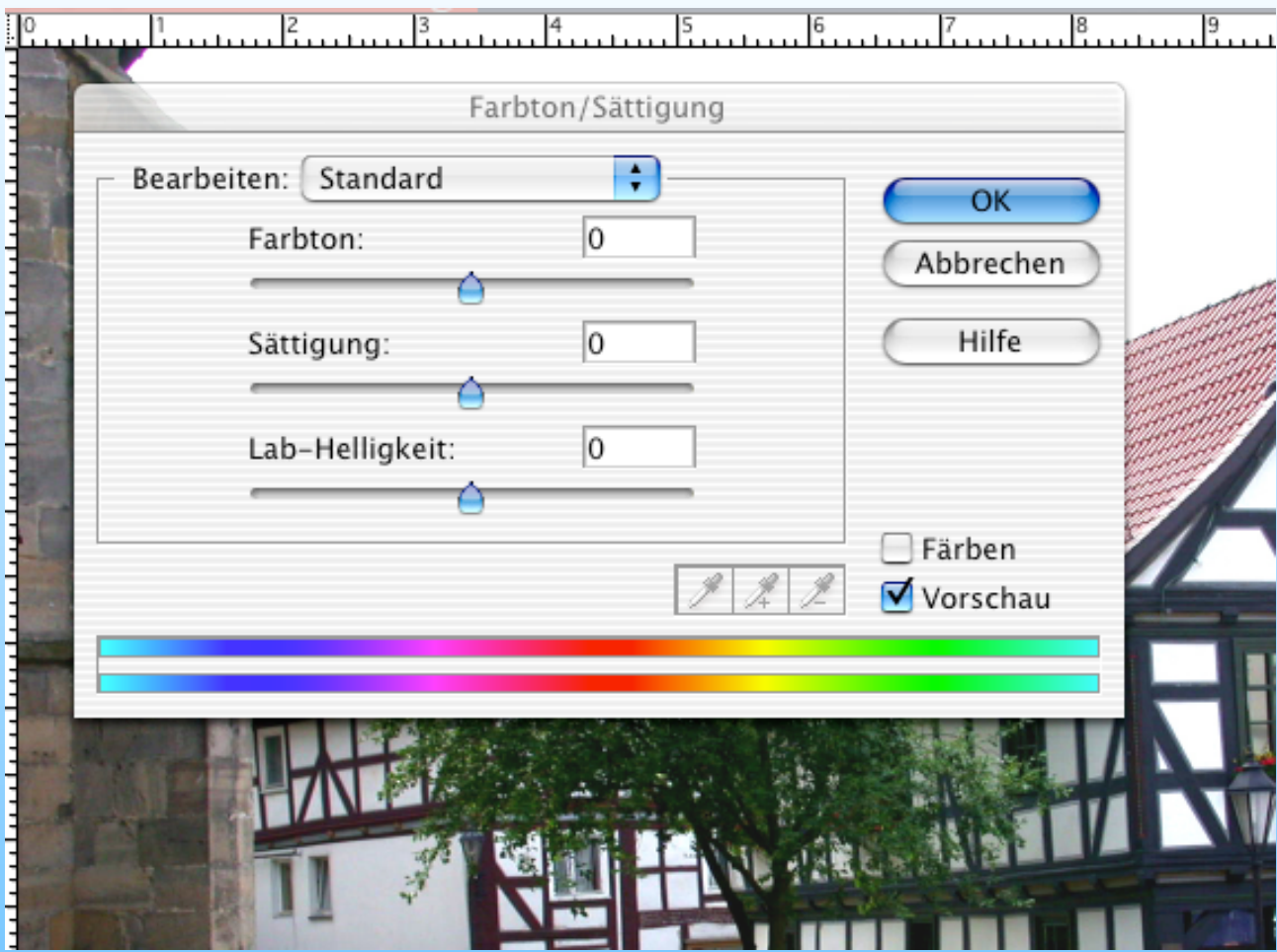

Den Farbton und die Sättigung für alle Farben oder jede Farbe einzeln korrigieren (Farbstiche...).

Perspektive korrigieren: Bearbeiten - Transformieren - Perspektive verzerren

Schärfegrad verändern: Filter - Scharfzeichnungsfilter

Weitere Möglichkeiten können wir uns an Photoshop Elements direkt ansehen!

# 7. Ausgabe und Vorführung digitaler Bilder

#### 7.1. Drucken

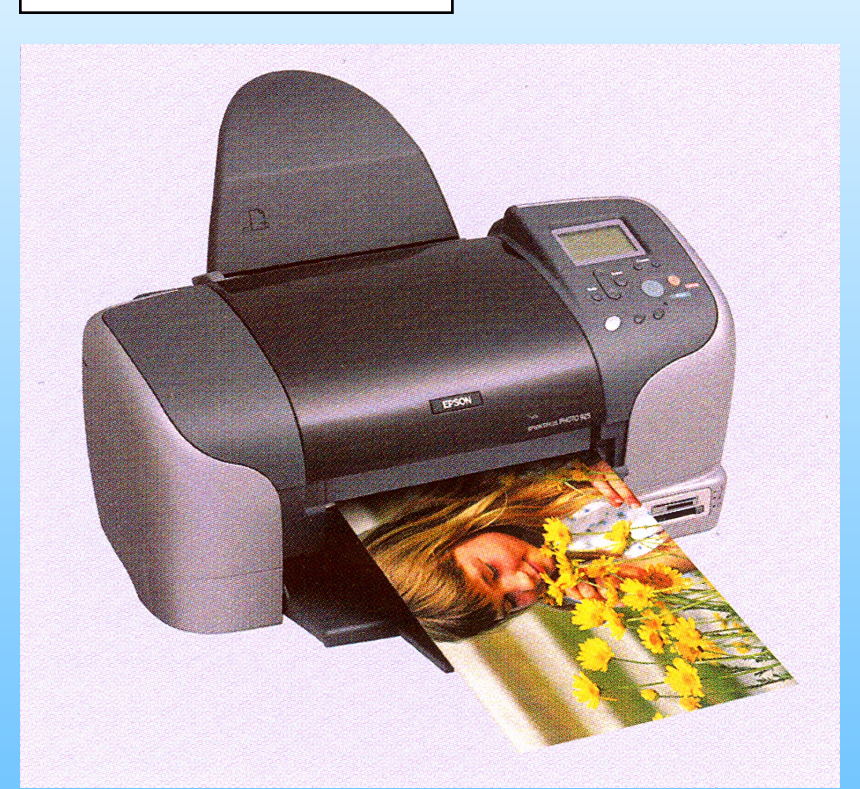

Hat man alle Bildparameter festgelegt, soll nun das Werk auf Papier gebracht werden. Meistens wird dies zu Hause mit einem Tintenstrahldrucker geschehen. Hierzu sollte man einen entspr. Fotodrucker mit mind. 4, besser 6 Farben verwenden.

Achten Sie auf eine möglichst hohe Druckauflösung!

(300 dpi sind optimal!)

#### Normalpapier

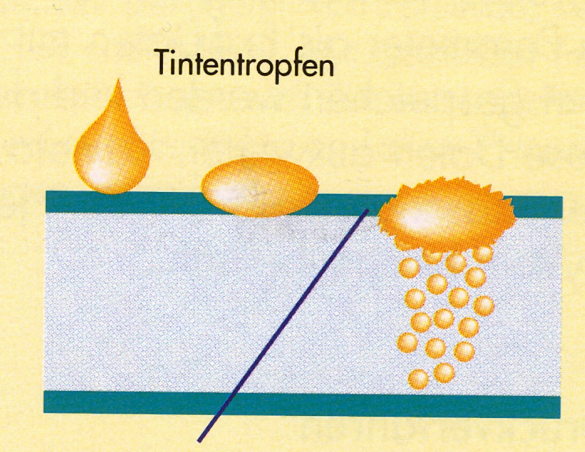

Der Strichauftrag normalen Papiers lässt den Tintentropfen diffus ins Material einsickern. Der Punkt wirkt unscharf, die Farbe flau und ausgewaschen.

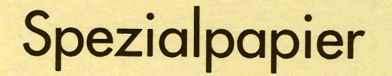

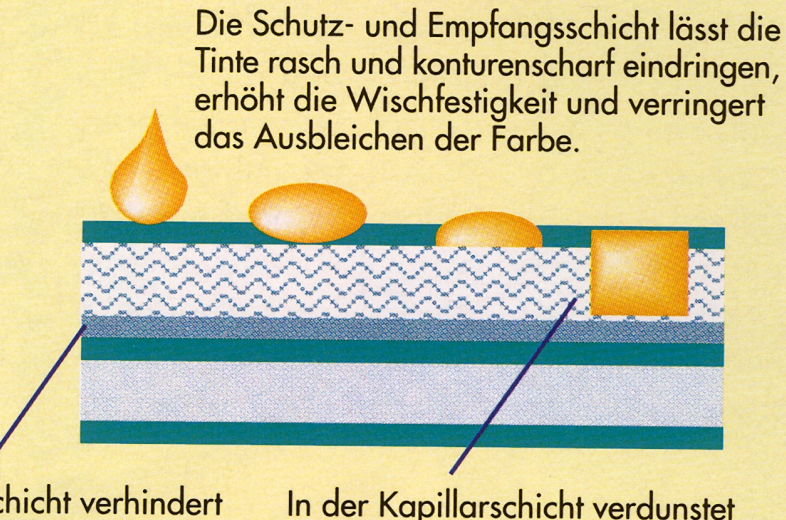

Die Sperrschicht verhindert das weitere Eindringen der Tinte in den Basisträger.

In der Kapillarschicht verdunstet die Flüssigkeit der Tinte, zurück bleibt konturenscharf der Farbpunkt. Die Verwendung des richtigen Papiers spielt für die Druckqualität eine große Rolle. Am besten: Original-Tinte und Original-Fotopapier vom Hersteller des Druckers.

#### 7.2. Abzüge per Fotogeschäft/Digitallabor

Es gibt verschiedene Möglichkeiten für Abzüge:

- Fotogeschäft: CD o. DVD, Angabe der Nr. und Bildgröße
- Online: viele Online-Anbieter / Software zum Installieren oder über die entspr. Websites (z.B. Rossmann, DM, Aldi us

Die Qualität dieser Abzüge ist im allgemeinen sehr gut, vor allem die Haltbarkeit ist wesentlich höher als eigene Ausdrucke. Die Kosten liegen weit unter denen von Ausdrucken am heimischen Tintendrucker.

#### 7.3. Ausgabe auf Fernseher, per Beamer etc.

Vom PC/Laptop/Tablet aus lassen sich digitale Fotos entweder direkt am Fernseher zeigen oder per Beamer projizieren. Lediglich die passenden Kabelverbindungen oder Adapter sind erforderlich.